#### UMBRACOSPARK #SPARKQA

## Modern Web (Umbraco) **Performance Testing**

by @zajkowskimarcin

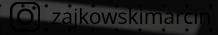

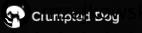

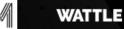

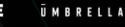

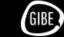

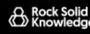

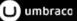

## Marcin Zajkowski

CTO @ Cogworks CTO / CKO @ WOW School Marcin @ umbraCoffee (Friday's 11:30 on YT) Blogger @ udfnd.pl 0

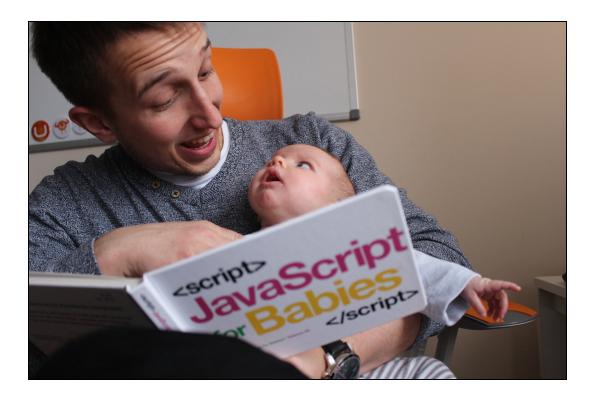

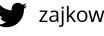

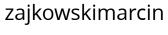

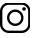

zajkowskimarcin

### Marcin Zajkowski

CTO @ Cogworks CTO / CKO @ WOW School Marcin @ umbraCoffee (Friday's 11:30 on YT) Blogger @ udfnd.pl 0

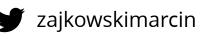

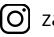

zajkowskimarcin

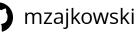

#TBPGTSM

THE BUSY PROGRAMMER'S GUIDE TO SOCIAL MEDIA

How to grow your personal dev-brand without losing a shitload of time.

MARCIN ZAJKOWSKI

tbpgtsm.com

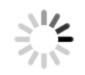

## "Downtime is better for a B2C web service than slowness. Slowness makes you hate the service. Downtime you just try again later."

- Lenny Rachitsky, Product Manager, Airbnb

## #perfmatters

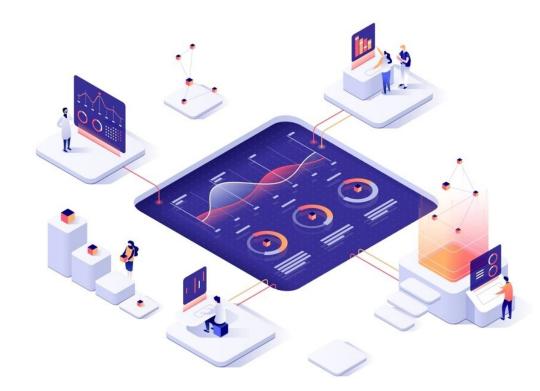

Pinterest **increased search engine traffic and sign-ups by 15%** when they reduced perceived wait times by 40%.

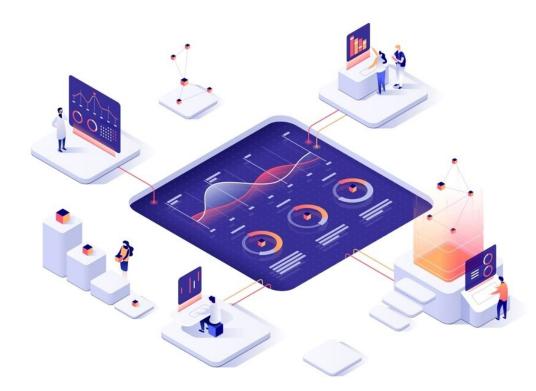

Pinterest **increased search engine traffic and sign-ups by 15%** when they reduced perceived wait times by 40%.

The BBC found they **lost an** additional 10% of users for every additional second their site took to load.

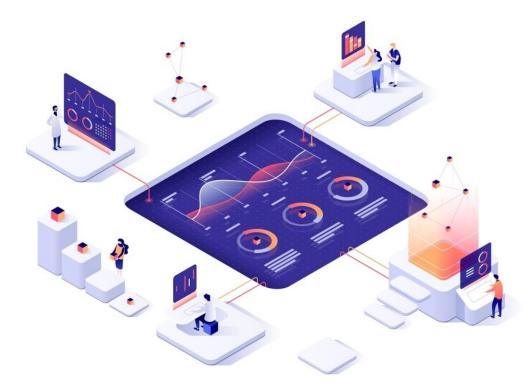

Pinterest **increased search engine traffic and sign-ups by 15%** when they reduced perceived wait times by 40%.

The BBC found they **lost an additional 10% of users for every additional second** their site took to load.

DoubleClick by Google found **53% of mobile site visits were abandoned** if a page took longer than 3 seconds to load.

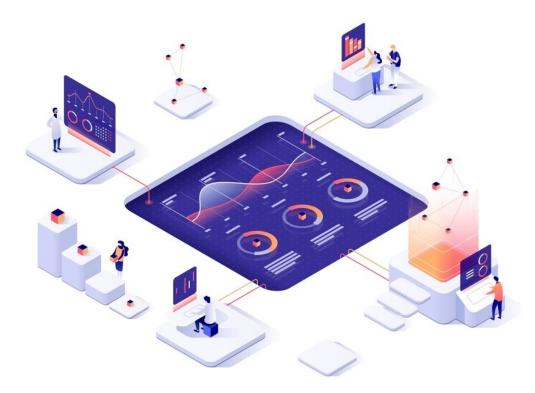

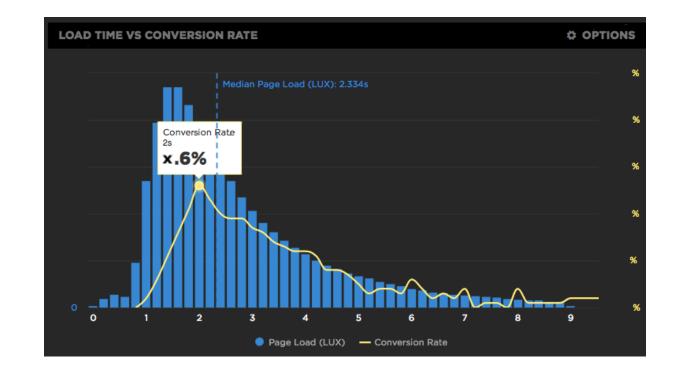

E-commerce studies: 2 seconds delay during checkout **increases the abandonment rate by up to 30%**.

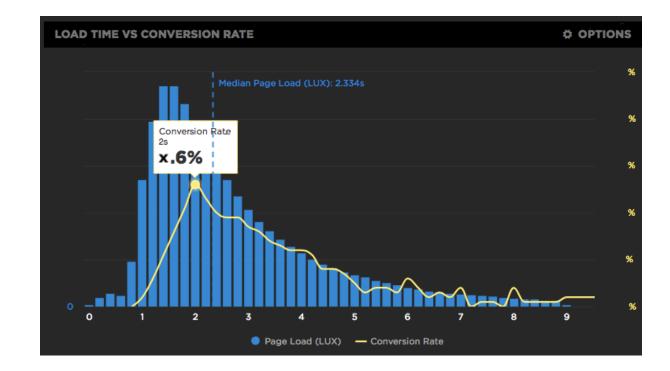

E-commerce studies: 2 seconds delay during checkout **increases the abandonment rate by up to 30%**.

Amazon (and Walmart) Found Every **100ms of Latency Cost them 1%** in Sales.

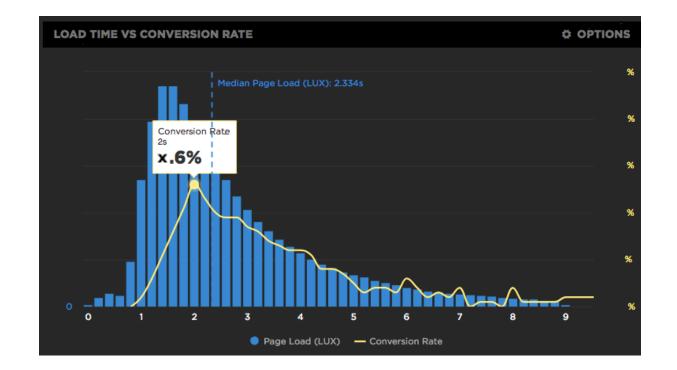

E-commerce studies: 2 seconds delay during checkout **increases the abandonment rate by up to 30%**.

Amazon (and Walmart) Found Every **100ms of Latency Cost them 1%** in Sales.

DoubleClick found publishers whose sites loaded within five seconds earned **up to twice as much** ad revenue than sites loading within 19 seconds.

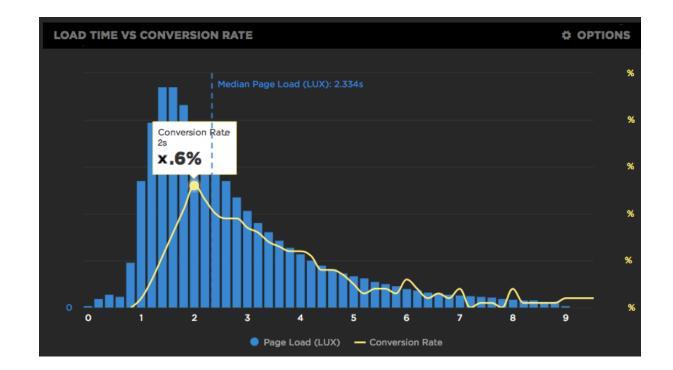

3.6

#### Evaluate the impact a faster site can have on your business.

Fill in your mobile site information to see how improving your site speed could impact revenue.

| Speed<br>4       | Average Monthly Visitors<br>5,000 | Conversion Rate (%)<br>2,2 | Average Order Value (\$)<br>\$10,000 |
|------------------|-----------------------------------|----------------------------|--------------------------------------|
|                  |                                   |                            |                                      |
|                  |                                   |                            |                                      |
| ¢01              | 2 570 1 19                        | 20                         |                                      |
| \$94             | 3,578 US                          | SD                         |                                      |
|                  | <b>3,578 US</b>                   |                            | ed from 4 seconds to                 |
| Potential increa | •                                 |                            | ed from 4 seconds to                 |

#### https://www.thinkwithgoogle.com/feature/testmysite/

#### Evaluate the impact a faster site can have on your business.

Fill in your mobile site information to see how improving your site speed could impact revenue.

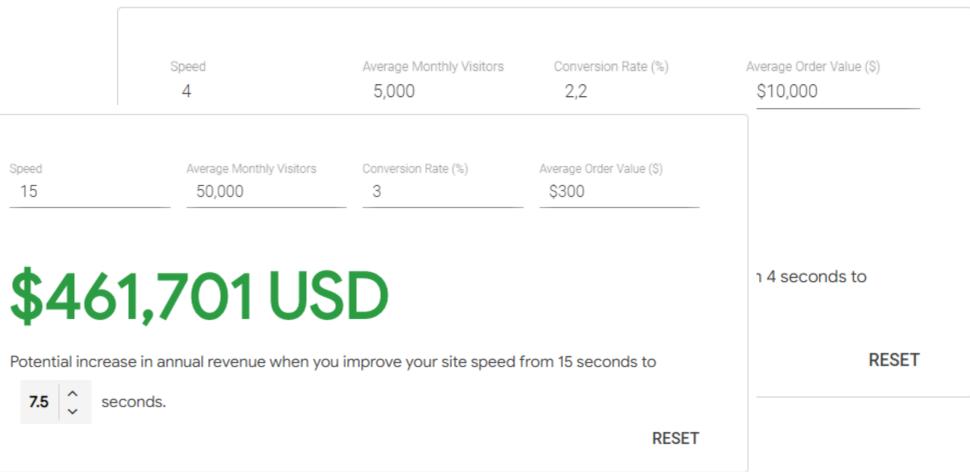

#### https://www.thinkwithgoogle.com/feature/testmysite/

## User Experience & People

#### Total Kilobytes

The sum of transfer size kilobytes of all resources requested by the page.

See also: Page Weight

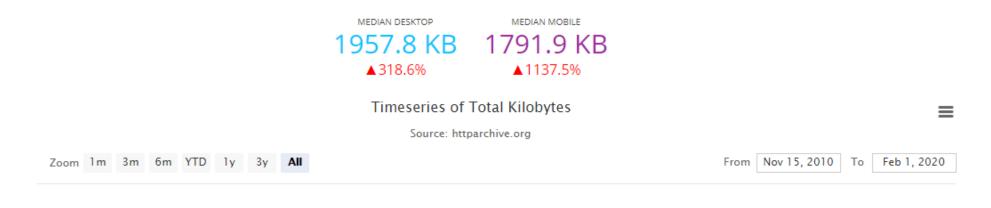

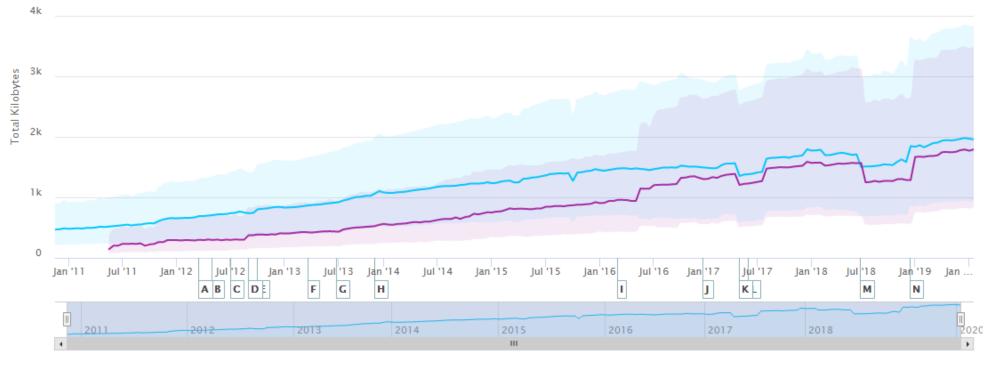

- Desktop - Mobile

## If you're reading this, you can read.

"One of the most important books I've ever read—an indispensable guide to thinking clearly about the world." —Bill Gates

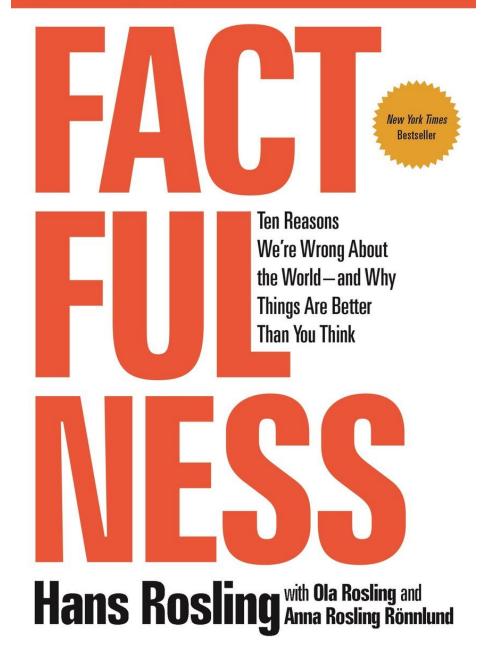

Dear Customer / Stakeholder:

 with the next release, you'll start losing \$350k per month because of the performance degradation of our newly delivered feature

Dear Customer / Stakeholder:

- with the next release, you'll start losing \$350k per month because of the performance degradation of our newly delivered feature
- we've just caused your **bounce rate to increase by 20%**, congrats!

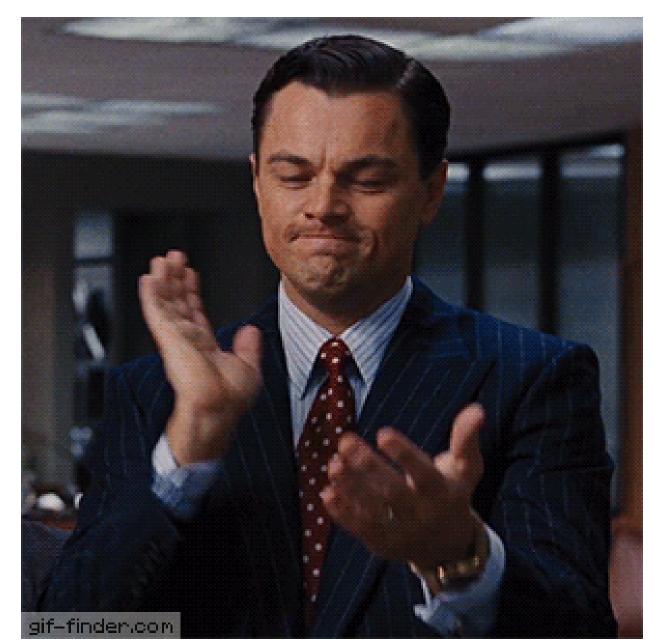

Dear Customer / Stakeholder:

- with the next release, you'll start losing \$350k per month because of the performance degradation of our newly delivered feature
- we've just caused your **bounce rate to increase by 20%**, congrats!
- **we don't know** if our website will handle this traffic, let's see...

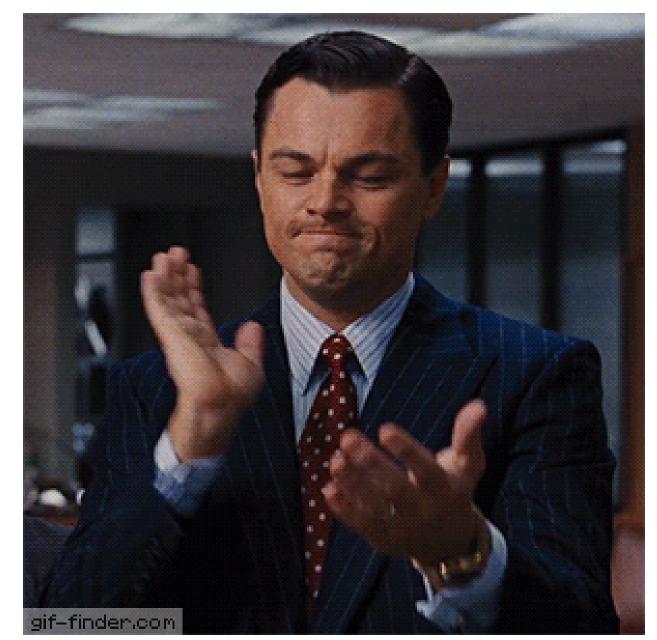

Dear Customer / Stakeholder:

- with the next release, you'll start losing \$350k per month because of the performance degradation of our newly delivered feature
- we've just caused your **bounce rate to increase by 20%**, congrats!
- **we don't know** if our website will handle this traffic, let's see...
- it must be issue with your machine / browser / {name\_it}

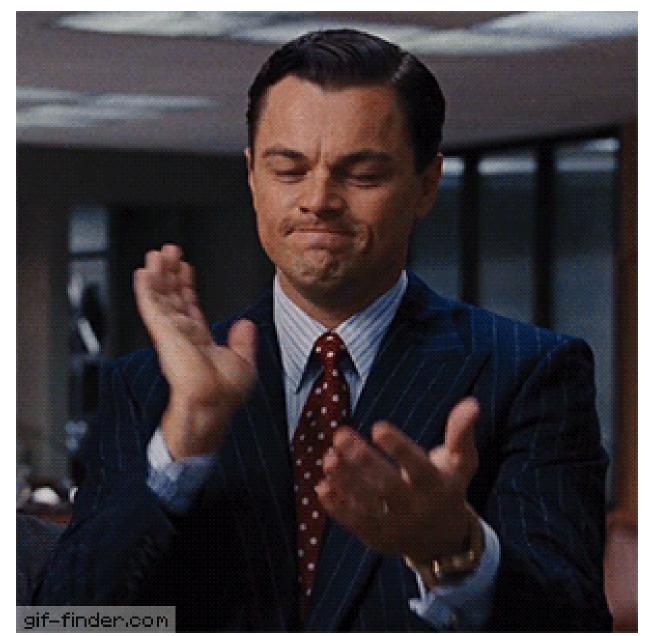

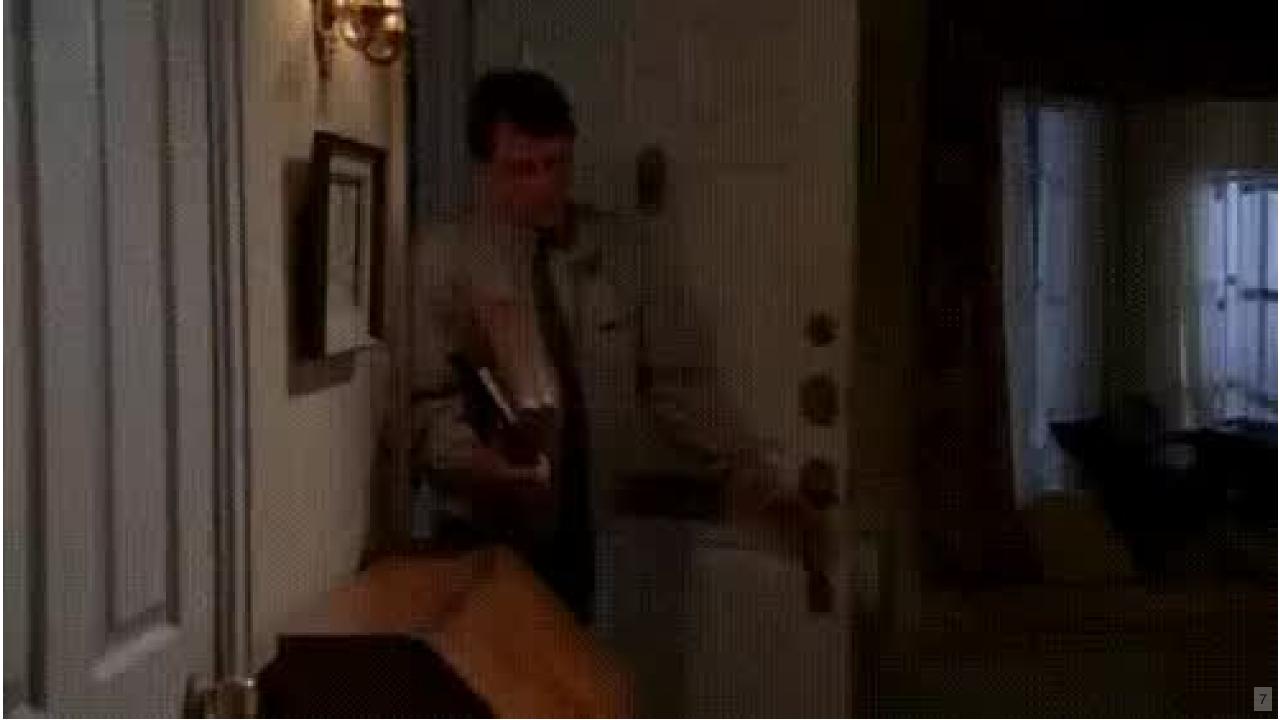

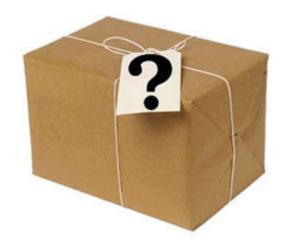

## "If you can't measure it, you can't improve it."

- Peter Drucker, American Businessmen (1909-2005)

## Stop guessing.

# Treat performance as feature.

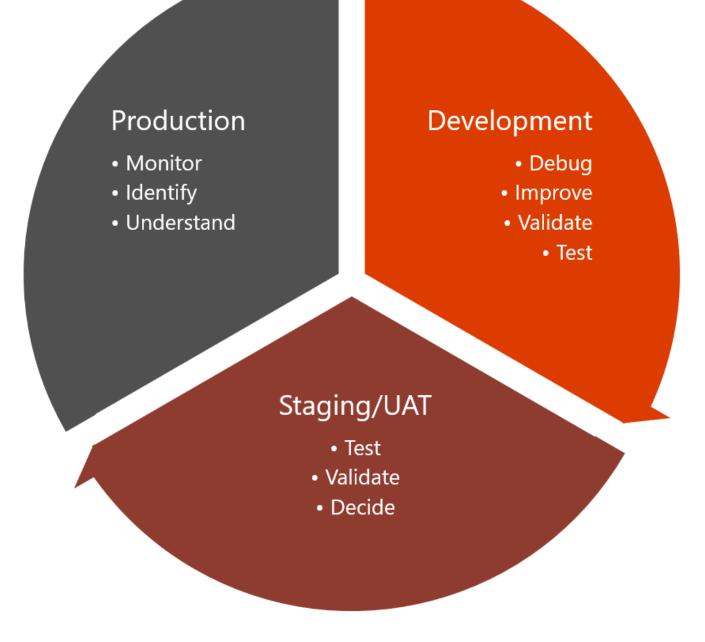

Build. Measure. Optimise. Monitor.

WHY?

 $\frac{1}{n} \int_{x_{n}} p(x, x') = \int_{x_{n}} \frac{1}{n} \int_{x_{n}} \frac{1}{n}$  $n \ge n_0: (x_n - g) < \varepsilon + \log kal. \{x_n\}: x_n = \frac{1}{n}; \{y_n\} = y_n = 1 + \frac{1}{n} \} \int (f(x), f(x)) dx_n = \frac{1}{n} + \frac{1}{n} + \frac{1}{n} = \int (f(x), f(x)) dx_n = \frac{1}{n} + \frac{1}{n} + \frac{1}{n}$  $+\frac{1}{n}$   $x_{n}+y_{n} \stackrel{c_{y}}{\longrightarrow} N \rightarrow R$ c) <=>]qE[0,1):∀x,xEX\_  $\left\{ x_{n}^{2}, \sqrt{\frac{1}{2}} \right\} = \left\{ x_{n}^{2}, \sqrt{\frac{1}{2}} \right\} = \left\{$ g)< E n≥no:(xn-g)< E - $\{x_n\} \cdot \{y_n\}_{df} = \{x_n + y_n\} \cdot 13$   $[x_n] \subset \mathbb{R}$  $\frac{1}{n} = \frac{\frac{n}{n+1}}{\frac{n+1}{n}} \quad x_n \in y_n \in Z_n$ n→∞

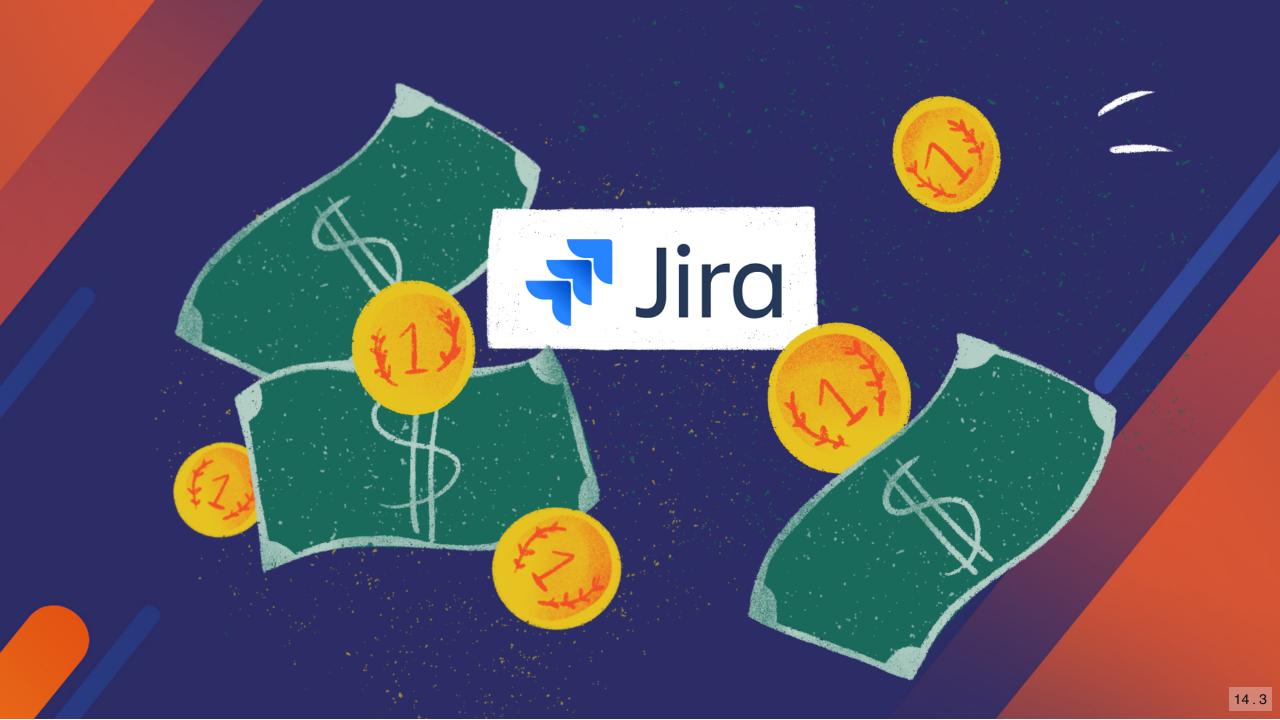

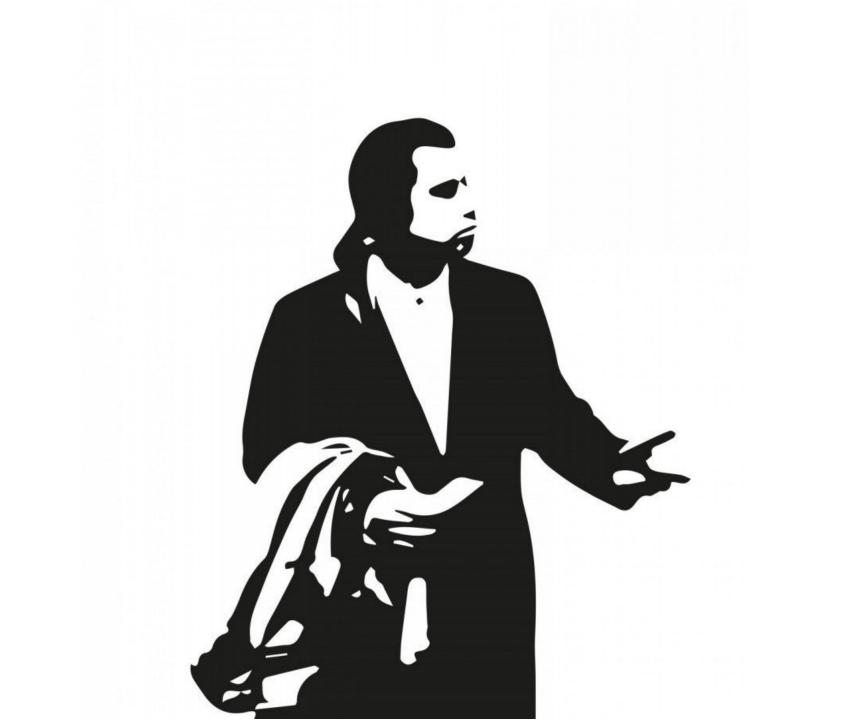

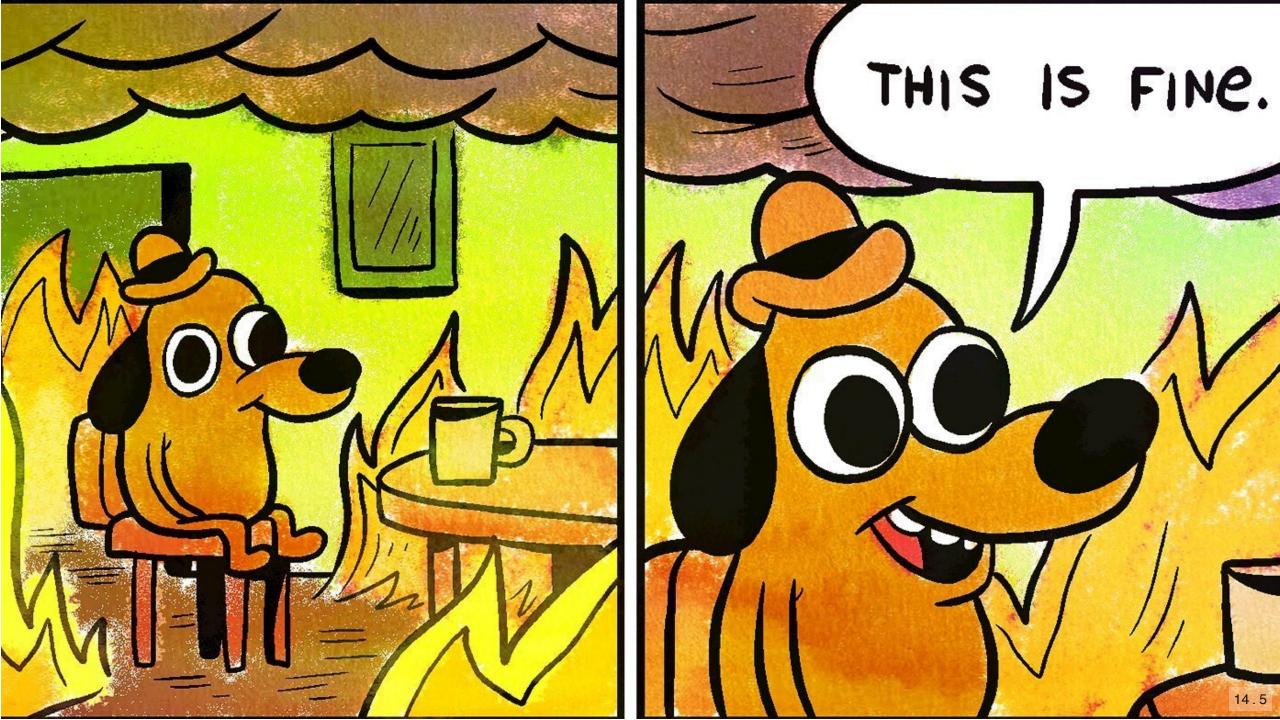

• Be pragmatic and set the correct "focus"

- Be pragmatic and set the correct "focus"
- Learn and understand (whys, metrics, behaviours) "feeltime" / "time to first tweet" / TTFB vs. Time to Interactive (or Paint at least)

- Be pragmatic and set the correct "focus"
- Learn and understand (whys, metrics, behaviours) "feeltime" / "time to first tweet" / TTFB vs. Time to Interactive (or Paint at least)
- "Enough"

- Be pragmatic and set the correct "focus"
- Learn and understand (whys, metrics, behaviours) "feeltime" / "time to first tweet" / TTFB vs. Time to Interactive (or Paint at least)
- "Enough"
- Devs vs. Business

- Be pragmatic and set the correct "focus"
- Learn and understand (whys, metrics, behaviours) "feeltime" / "time to first tweet" / TTFB vs. Time to Interactive (or Paint at least)
- "Enough"
- Devs vs. Business
- Prevent > Solve (think about it as an insurance and trust fund with your client)

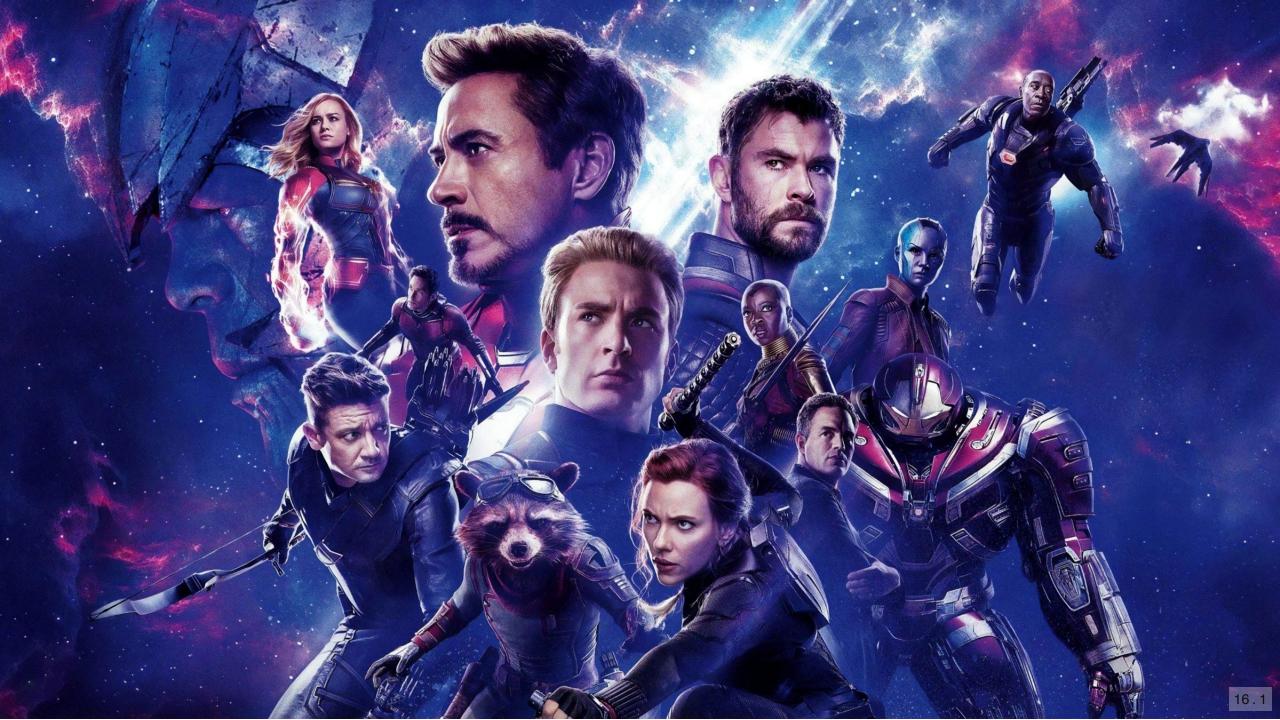

■ fandango.queue-it.net C

#### **FANDANGO**

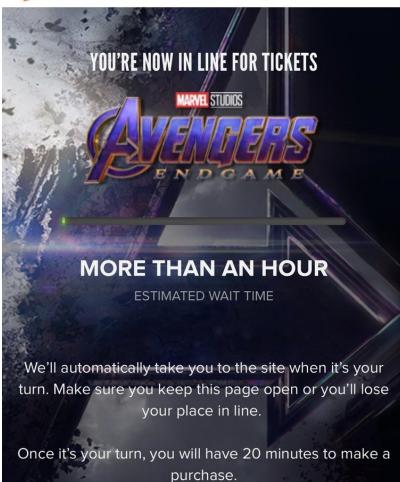

ſη

#### WATCH WHILE YOU WAIT

#### 🚰 FANDANGO

YOU'RE NOW IN LINE FOR TICKETS

MARVEL STUDIOS

THE LINE IS PAUSED.

Message last updated: 8:05 AM

We're working with AMC to help make sure you get your tickets purchased.

We'll automatically take you to the site when it's your turn. Make sure you keep this page open or you'll lose your place in line.

Once it's your turn, you will have 20 minutes to make a purchase.

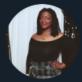

#### Joi Childs 🔗 @jumpedforjoi · Apr 2, 2019 Replying to @jumpedforjoi

I've gotten as close to selecting seats then...error. I'm so frustrated.

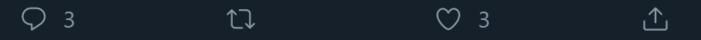

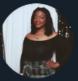

Joi Childs 🤣 @jumpedforjoi · Apr 2, 2019 The Fandango line is now paused

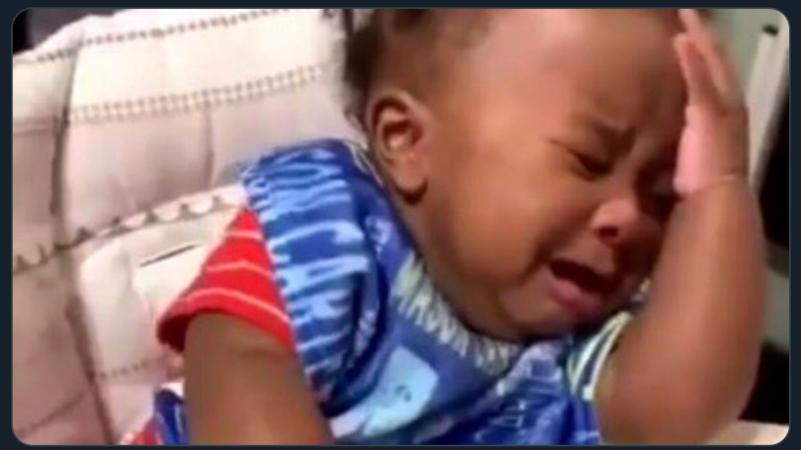

• Be prepared

- Be prepared
- Define performance scenarios / hot paths ahead in time

- Be prepared
- Define performance scenarios / hot paths ahead in time
- Test & verify your assumptions

# Performance is a feature, not a luxury.

## Start simple.

| response time (ms) |    |                              |  |
|--------------------|----|------------------------------|--|
| response           | FE |                              |  |
|                    | BE |                              |  |
|                    |    | user load (concurrent users) |  |

|   | ] Elements  | Console | Sources | Network | Performance | Audits | » | 🙁 1 🔺 4 | : | ×  |
|---|-------------|---------|---------|---------|-------------|--------|---|---------|---|----|
| + | (new audit) | • 0     |         |         |             |        |   |         |   | \$ |

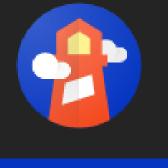

Generate report

Identify and fix common problems that affect your site's performance, accessibility, and user experience. Learn more

| Categories              | Device  |
|-------------------------|---------|
| Performance             | Mobile  |
| Progressive Web App     | Desktop |
| Best practices          |         |
| Accessibility           |         |
| SEO                     |         |
| Community Plugins(beta) |         |

#### Publisher Ads

Sign in Try for free

U

#### Try the Friendly CMS today

Creating and updating your website should be the least of your worries. With Umbraco, you get a content management system known and loved for its flexibility and great editing experience. Use the open source version of Umbraco for free and install, setup, and host it yourself or let us take care of it all for you on Umbraco Cloud. You get a free 14-day trial and if you get hooked, prices start from just \$39/month.

We just need your email to get started

Get Started

Easy setup - Try Umbraco Cloud free for 14 days - No credit card required

#### Why choose Umbraco?

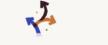

#### Umbraco for developers

No fuss, no limitations. With Umbraco, you get a CMS that will fit your exact needs. Umbraco's well-known flexibility together with its blank-sheet foundation makes it the perfect framework for whatever project you're creating.

#### Umbraco for Marketers

Marketers and editors love working with Umbraco. See how Umbraco makes your day-to-day job simpler and more delightful as a Marketer and an Editor with intuitive and uninterrupted workflows. Happy marketer = great content!

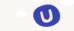

#### Umbraco for Agencies

We understand the importance of having a platform that you can trust will help you develop websites at competitive prices, on time - every time. Discover the reasons why Umbraco makes life easier for agenci around the world.

| 🖈 😁 Incognito 🚦                                                                                                    |
|----------------------------------------------------------------------------------------------------|
| 🕞 🔂 🛛 Elements Console Sources Network Audits » 🔺 🛔 🗧 🗙                                                                                                    |
| + 12:35:20 - umbraco.com ▼                                                                                                    |
| https://umbraco.com/                                                                                                    |
| 35       86       93       91       Particles         Performance       Accessibility       Best Practices       SEO       Progressive Web App         •       •       •       •       •       •         •       •       •       •       •       • |
| 35                                                                                                    |
| Performance                                                                                                    |
| Metrics                                                                                                    |
| First Contentful Paint     1.6 s     First Meaningful Paint     2.3 s                                                                                                    |
| ▲ Speed Index 9.0 s ▲ First CPU Idle 10.1 s                                                                                                    |
| ▲ Time to Interactive 15.2 s ▲ Max Potential First Input Delay 580 ms                                                                                                    |
| View Trace                                                                                                    |
|                                                                                                    |
| Values are estimated and may vary. The performance score is <u>based only on these metrics</u> .                                                                                                    |
|                                                                                                    |
| <b>Opportunities</b> — These suggestions can help your page load faster. They don't <u>directly</u><br><u>affect</u> the Performance score.                                                                                                    |
| Opportunity Estimated Savings                                                                                                    |
| ▲ Use video formats for animated content 6.45 s ~                                                                                                    |
| ▲ Properly size images 18 s 🗸                                                                                                    |
| Eliminate render-blocking resources - 0.69 s ~                                                                                                    |
| Defer offscreen images                                                                                                    |
| Preconnect to required origins                                                                                                    |
| Remove unused CSS 0.15 s 🗸                                                                                                    |
| Diagnostics — More information about the performance of your application. These numbers<br>don't <u>directly affect</u> the Performance score.                                                                                                    |
| ▲ Ensure text remains visible during webfont load ✓                                                                                                    |
| Reduce the impact of third-party code — Third-party code blocked the main thread for 880 ms                                                                                                    |

Serve static assets with an efficient cache policy - 21 resources found

#### **Metrics**

| First Contentful Paint<br>First Contentful Paint marks the time at<br>which the first text or image is painted.<br>Learn more.                | 2.3 s  | First Meaningful Paint       2.6 s         First Meaningful Paint measures when the       primary content of a page is visible. Learn         more.                         |
|----------------------------------------------------------------------------------------------------|--------|----------------------------------------------------------------------------------------------------|
| Speed Index<br>Speed Index shows how quickly the<br>contents of a page are visibly populated.<br>Learn more                                   | 7.8 s  | ▲ First CPU Idle 11.0 s<br>First CPU Idle marks the first time at which<br>the page's main thread is quiet enough to<br>handle input. Learn more.                           |
| Time to Interactive<br>Time to interactive is the amount of time it<br>takes for the page to become fully<br>Interactive. <u>Learn more</u> . | 16.1 s | Max Potential First Input Delay The maximum potential First Input Delay that your users could experience is the duration, in milliseconds, of the longest task. Learn more. |

#### View Trace

=

| Default/ModulePage          | DESKTOP-IQH6D2I      | on Thu, 26 Apr 2 | 2018 20:47:12 GMT |
|-----------------------------|----------------------|------------------|-------------------|
|                             |                      | duration (ms)    | from start (ms)   |
| http://cog0041-0763.local.t | cwdigital.co.uk:80   | 3.2              | +0.0              |
| RazorView.Render: /Area     | as/cogworks-toolkit  | 6.0              | +3.4              |
| [DocTypeGridEdito           | rHelper] ConvertVal  | 5.3              | +5.0              |
| RazorView.Render: ~/V       | iews/Partials/Share… | 2.2              | +12.9             |
| RazorView.Render: ~/V       | iews/Partials/Theme  | 3.0              | +25.0             |
| show time with children     |                      |                  |                   |

| client event             | duration (ms) | from start (ms) |
|--------------------------|---------------|-----------------|
| Response                 | 4.0           | +36.0           |
| Dom Content Loaded Event | 102.0         | +716.0          |
| Load Event               | 8.0           | +1101.0         |
| Dom Complete             |               | +1101.0         |

#### share

#### show trivial

# Improve your code.

# Good performance starts with good code.

| Error List      |                                                                                                    |                                    |                                        |      |        |
|-----------------|----------------------------------------------------------------------------------------------------|------------------------------------|----------------------------------------|------|--------|
| Entire Solution | 👻 S3 Errors 🛕 0 of 446 Warnings 🕕 8 Messages 🏋 Build + IntelliSense 👻                                                                                                    |                                    |                                        |      | ر      |
|                 | Description 🛆                                                                                                    | Project                            | File                                   | Line | Supp   |
|                 | r no un uix is nut included in project.<br>File en diek is net included in project                                                                                                    | Application Mak                    | anaroia-icon-JokJo.prig                | 0    |        |
|                 | File on disk is not included in project                                                                                                    | Application.Web                    | android-icon-48x48.png                 | 0    |        |
|                 | File on disk is not included in project                                                                                                    | Application.Web                    | android-icon-72x72.png                 | 0    |        |
|                 | File on disk is not included in project                                                                                                    | Application.Web                    | android-icon-96x96.png                 | 0    |        |
|                 | File on disk is not included in project                                                                                                    | Application.Web                    | apple-icon-114x114.png                 | 0    |        |
|                 | File on disk is not included in project                                                                                                    | Application.Web                    | apple-icon-120x120.png                 | 0    |        |
|                 | File on disk is not included in project                                                                                                    | Application.Web                    | apple-icon-144x144.png                 | 0    |        |
|                 | File on disk is not included in project                                                                                                    | Application.Web                    | apple-icon-152x152.png                 | 0    |        |
|                 | File on disk is not included in project                                                                                                    | Application.Web                    | apple-icon-180x180.png                 | 0    |        |
|                 | File on disk is not included in project                                                                                                    | Application.Web                    | apple-icon-57x57.png                   | 0    |        |
|                 | File on disk is not included in project                                                                                                    | Application.Web                    | apple-icon-60x60.png                   | 0    |        |
|                 | File on disk is not included in project                                                                                                    | Application.Web                    | apple-icon-72x72.png                   | 0    |        |
| Ä               | File on disk is not included in project                                                                                                    | Application.Web                    | apple-icon-76x76.png                   | 0    |        |
| -               | File on disk is not included in project                                                                                                    | Application.Web                    | apple-icon-precomposed.png             | 0    |        |
| -               | File on disk is not included in project                                                                                                    | Application.Web                    | apple-icon.png                         | 0    |        |
| -               | File on disk is not included in project                                                                                                    | Application.Web<br>Application.Web | date.svg<br>favicon-16x16.png          | 0    |        |
| <u> </u>        | File on disk is not included in project                                                                                                    |                                    |                                        | 0    |        |
| -               | File on disk is not included in project                                                                                                    | Application.Web                    | favicon-32x32.png<br>favicon-96x96.png | 0    |        |
| -               | File on disk is not included in project                                                                                                    | Application.Web<br>Application.Web | favicon.ico                            | 0    |        |
| -               | File on disk is not included in project<br>File on disk is not included in project                                                                                                    | Application.Web                    | location.svg                           | 0    |        |
| -               | File on disk is not included in project                                                                                                    | Application.Web                    | ms-icon-144x144.png                    | 0    |        |
| _               | File on disk is not included in project                                                                                                    | Application.Web                    | ms-icon-150x150.png                    | 0    |        |
| -               | File on disk is not included in project                                                                                                    | Application.Web                    | ms-icon-310x310.png                    | 0    |        |
| -               | File on disk is not included in project                                                                                                    | Application.Web                    | ms-icon-70x70.png                      | 0    |        |
| -               | File on disk is not included in project                                                                                                    | Application.Web                    | rm-bars.svg                            | Ő    |        |
| Ā               | File on disk is not included in project                                                                                                    | Application.Web                    | T4MVC.tt.hooks.t4                      | Ő    |        |
| _               | In externally visible method 'SchemaBuilder.SchemaBuilder(IContentHelper contentHelper)', validate parameter 'contentHelper' is non-null before using it. If appropriate, throw an ArgumentNullException when the                                                                                                    |                                    |                                        |      |        |
| ▶ 🕕 CA1062      | argument is null or add a Code Contract precondition asserting non-null argument.                                                                                                    | Application.Core                   | SchemaBuilder.cs                       | 27   | Active |
| ▶ 🕕 CA1062      | In externally visible method 'string AdvertHelper.GetAdvertItemContentPagesPropertyTypeAlias(IContent content)', validate parameter 'content' is non-null before using it. If appropriate, throw an ArgumentNullException when the argument is null or add a Code Contract precondition asserting non-null argument. | Application.Core                   | AdvertHelper.cs                        | 22   | Active |
| 🔇 CA1822        | Member GetCountryCode does not access instance data and can be marked as static (Shared in VisualBasic)                                                                                                    | Application.Core                   | SchemaBuilder.cs                       | 200  | Active |
| 😨 CA1822        | Member GetImage does not access instance data and can be marked as static (Shared in VisualBasic)                                                                                                    | Application.Core                   | SchemaBuilder.cs                       | 259  | Active |
| 🔇 CA1822        | Member GetVenue does not access instance data and can be marked as static (Shared in VisualBasic)                                                                                                    | Application.Core                   | SchemaBuilder.cs                       | 205  | Active |
|                 | Parameter peopleProfile of method GetSocialMediaUrlsAsArray is never used. Remove the parameter or use it in the method body.                                                                                                    | Application.Core                   | SchemaBuilder.cs                       | 164  | Active |
| ▶ 🕕 CA1305      | The behavior of 'int.ToString()' could vary based on the current user's locale settings. Replace this call in 'EventSearchEvents.AddSortOrderField(IndexingNodeDataEventArgs, IPublishedContent)' with a call to 'int.ToString (IFormatProvider)'.                                                                   | Application.Core                   | EventSearchEvents.cs                   | 53   | Active |
| ▶ 🕕 CA1307      | The behavior of 'string.StartsWith(string)' could vary based on the current user's locale settings. Replace this call in 'Application.Core.Extensions.HtmlHelperExtensions.GetCachableUrl(string)' with a call to<br>'string.StartsWith(string, System.StringComparison)'.                                           | Application.Core                   | HtmlHelperExtensions.cs                | 27   | Active |
| ▶ 🕕 CA1307      | The behavior of 'string.StartsWith(string)' could vary based on the current user's locale settings. Replace this call in 'Application.Core.Extensions.HtmlHelperExtensions.GetCachableUrl(string)' with a call to<br>'string.StartsWith(string, System.StringComparison)'.                                           | Application.Core                   | HtmlHelperExtensions.cs                | 27   | Active |
| 🔇 CS8019        | Unnecessary using directive.                                                                                                    | Application.Core                   | HtmlHelperExtensions.cs                | 4    | Active |

• Ryslyn Analyser (FxCopAnalyzers)

- Ryslyn Analyser (FxCopAnalyzers)
- StyleCopAnalyzers

- Ryslyn Analyser (FxCopAnalyzers)
- StyleCopAnalyzers
- EditorConfig

<Import Project="..\editorconfig.props" Condition="Exists('..\editorconfig.props')" />

#### Props file:

<project DefaultTargets="Build" xmlns="http://schemas.microsoft.com/developer/msbuild/2003"> <PropertyGroup>

<SkipDefaultEditorConfigAsAdditionalFile>true</SkipDefaultEditorConfigAsAdditionalFile>

</PropertyGroup>

```
<ItemGroup Condition="Exists('.editorconfig')" >
```

```
<AdditionalFiles Include=".editorconfig" />
```

```
</ItemGroup>
```

```
</Project>
```

#### Add \*.ruleset and stylecop.json to csproj as fallowing:

```
<PropertyGroup>

<CodeAnalysisRuleSet>$(SolutionDir)\cogworks.ruleset</CodeAnalysisRuleSet>

<Features>IOperation</Features>

<NoWarn>

</NoWarn>

</PropertyGroup>

<ItemGroup>

<AdditionalFiles Include="$(SolutionDir)\stylecop.json" Link="stylecop.json" />

</ItemGroup>
```

| A thecogworks / cog-codestyle-be-s             |                                       | ● Unwatch ▼ | 4 🗙 Star                          | 0            | Fork 0    |         |
|------------------------------------------------|---------------------------------------|-------------|-----------------------------------|--------------|-----------|---------|
| Code I Issues 0 I Pull requests                | 0 Actions III Projects 0 III Wiki     | Security    | III Insights                      | 🌣 Settings   |           |         |
| Branch: develop - cog-codestyle-be-sta         | ndards / src / configs /              |             | Create new file                   | Upload files | Find file | History |
| This branch is 8 commits ahead of master.      |                                       |             |                                   |              |           | Compare |
| aochmann fix: fixed issue with wrong including | g props to csproj                     |             | Latest commit d9cac0b 20 days ago |              |           |         |
|                                                |                                       |             |                                   |              |           |         |
| ieditorconfig feat: updated editorconfig       |                                       |             | 28 days ago                       |              |           |         |
| cogworks.ruleset                               | feat: added code style configurations |             |                                   |              | last      | month   |
| ■ stylecop.json                                | feat: added code style configurations |             |                                   |              | last      | month   |

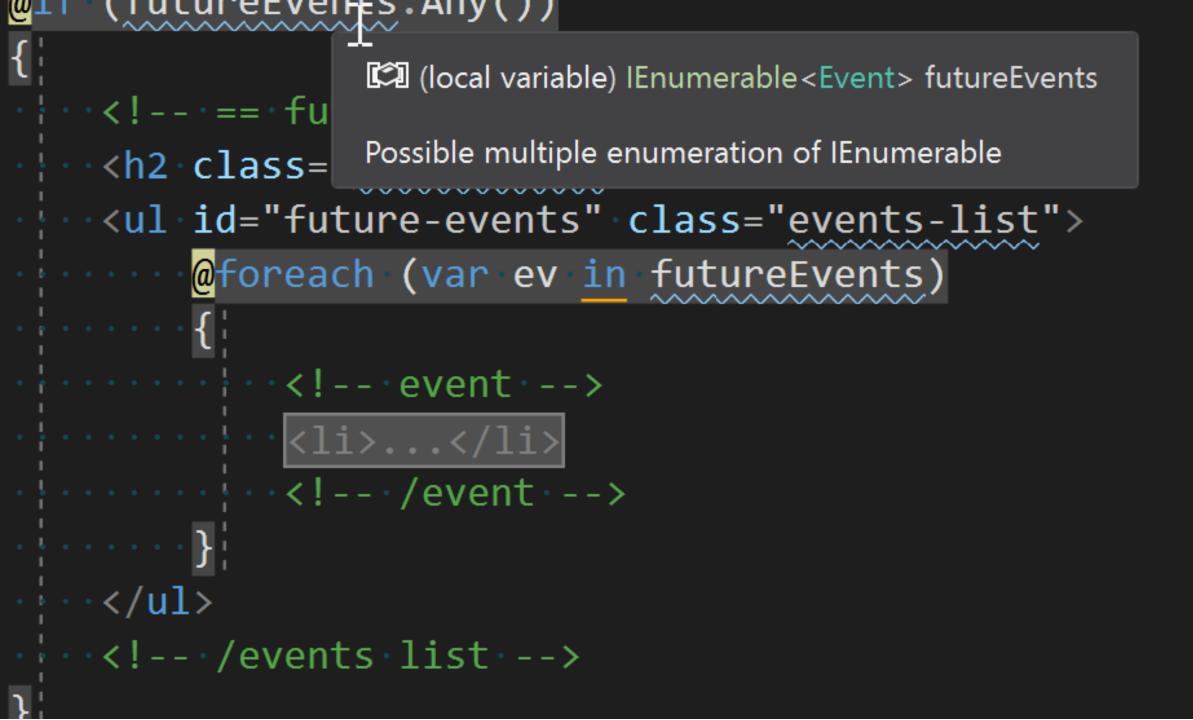

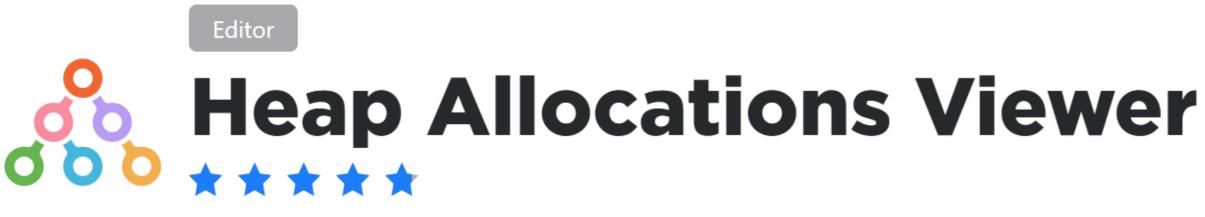

Alexander Shvedov

**Overview** Versions

Highlights local object allocations, boxing, delegates and closure creations points.

```
@foreach (var ev in futureEvents)
   <!-- event -->
   >
       <!-- Left -->
     <div class="left-event-block">
           <div class="date-event">
    <div class="day-event">@ev.DAte.Day</div></div>
    <div class="month-year-event">
                                                 int DateTime.Day { get; }
  <div class="month-event">@ev.C
                                                 Gets the day of the month represented by this instance.
  <div class="year-event">@ev.DA
                                                 Boxing allocation: conversion from value type 'int' to reference type 'object'
  ······//div>
```

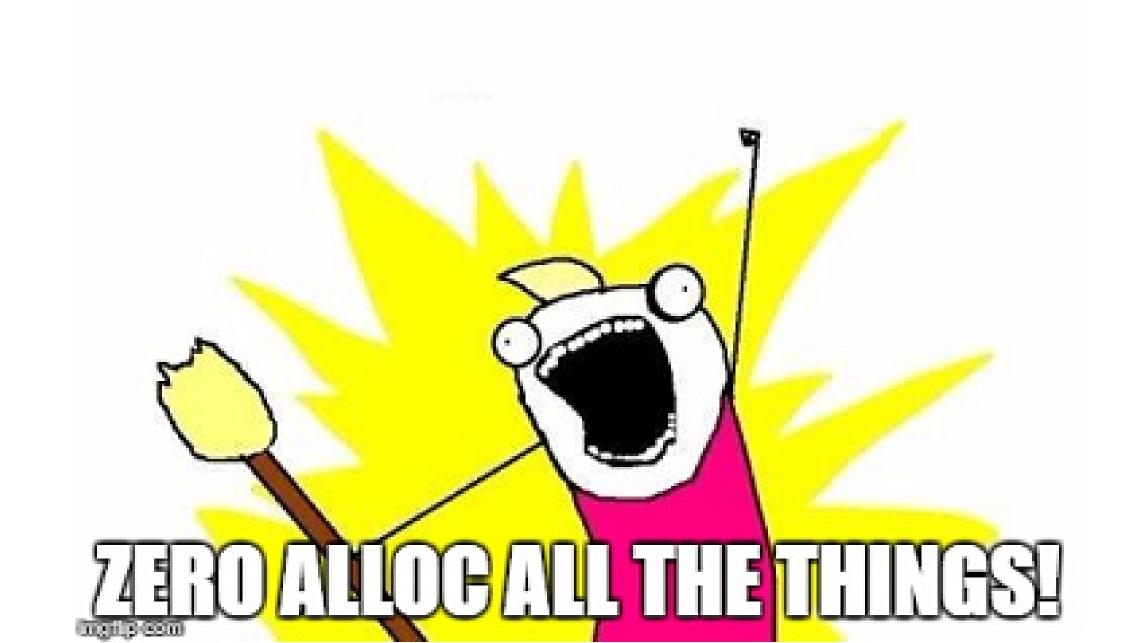

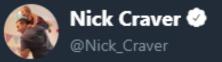

 $\sim$ 

# A daily screenshot from the Stack Overflow codebase (checking strings for tokens without allocations). #StackCode

```
/// <summary>
/// Checks whether the *entire* token exists, correctly handing separators
/// (optional at start and end) so: "Foo;Bar" contains "Bar", but
/// "Foo;FooBar;Whatever" does not
/// </summary>
9references! Marc GravelLess than 5 minutes age 12 authors, 2 changes
public static bool ContainsToken(string value, string token, char delimiter = ';')
{
    if (string.IsNullOrEmpty(token)) return false;
    if (string.IsNullOrEmpty(value)) return false;
    int lastIndex = -1, idx, endIndex = value.Length - token.Length, tokenLength = token.Length;
    while ((idx = value.IndexOf(token, lastIndex + 1)) > lastIndex)
    {
        lastIndex = idx;
        if ((idx == 0 || (value[idx - 1] == delimiter))
            && (idx == endIndex || (value[idx + tokenLength] == delimiter)))
        {
        return true;
        }
    }
    return false;
}
```

#### 12:58 PM - 20 Apr 2016

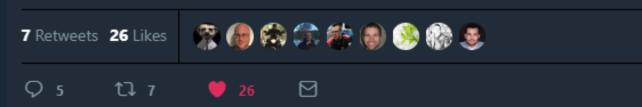

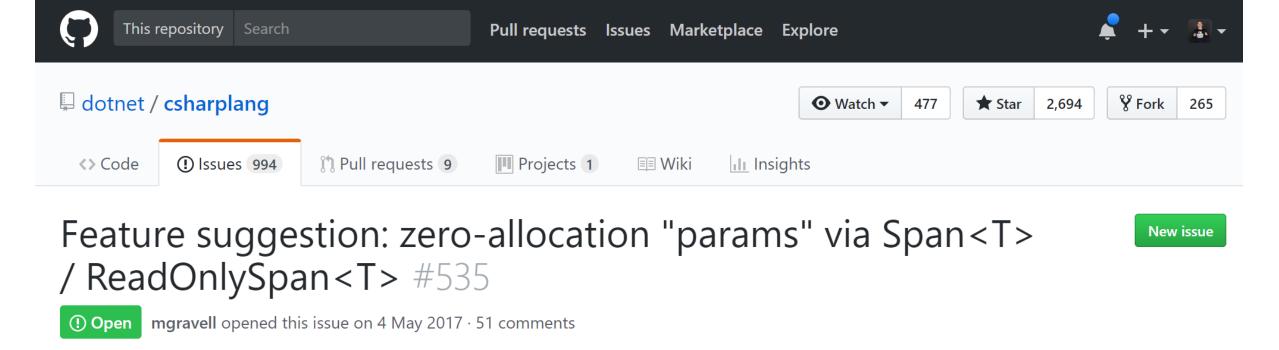

| mgravell commented on 4 May 2017 • edited <del>-</del>                                                                                                    | + 💿 Assignees      |
|----------------------------------------------------------------------------------------------------|--------------------|
| This is broadly related to #178 and #179                                                                                                    | No one assigned    |
| C# has the params keyword that allows convenient varadic signatures, for example:                                                                                         | Labels<br>None yet |
| <pre>var tokens = line.Split(',',':');</pre>                                                                                                    | Projects           |
| Here, the signature is string[] string.Split(params char[] separator).                                                                                                    | None yet           |
| This usage is awkward because the compiler emits a new char[] every time it is invoked; this <i>might</i> be GEN-0 collected if you get lucky, but it still has overhead. | Milestone 23 . 13  |

# struct, in, ref, Span<T>...

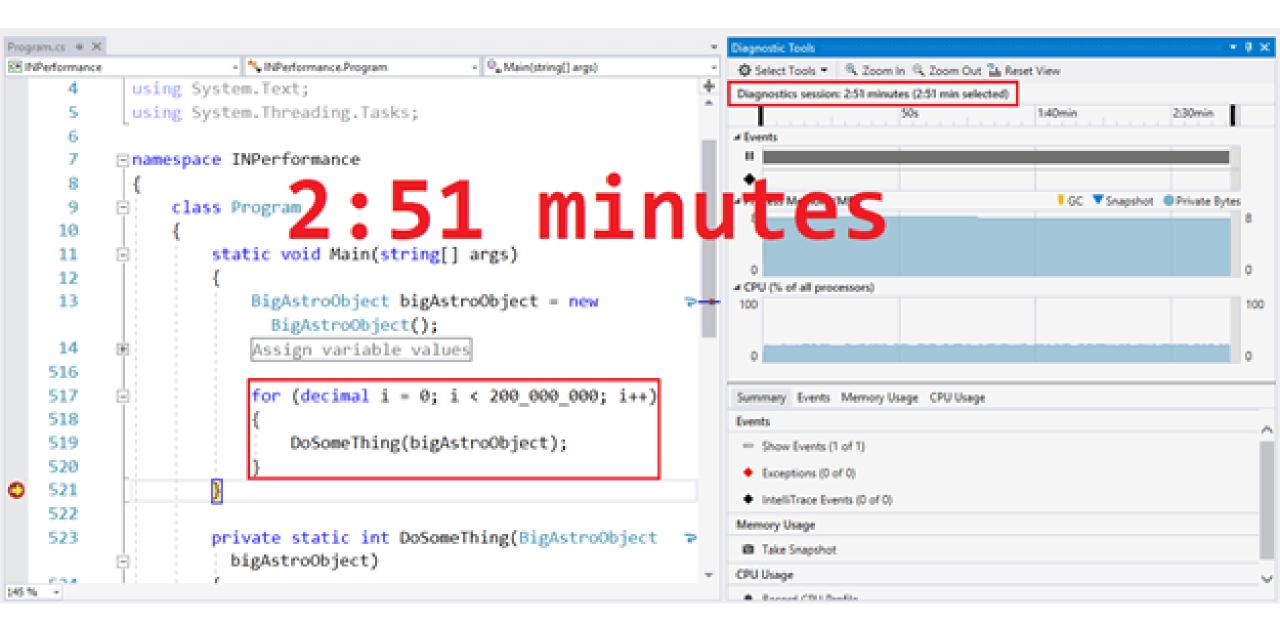

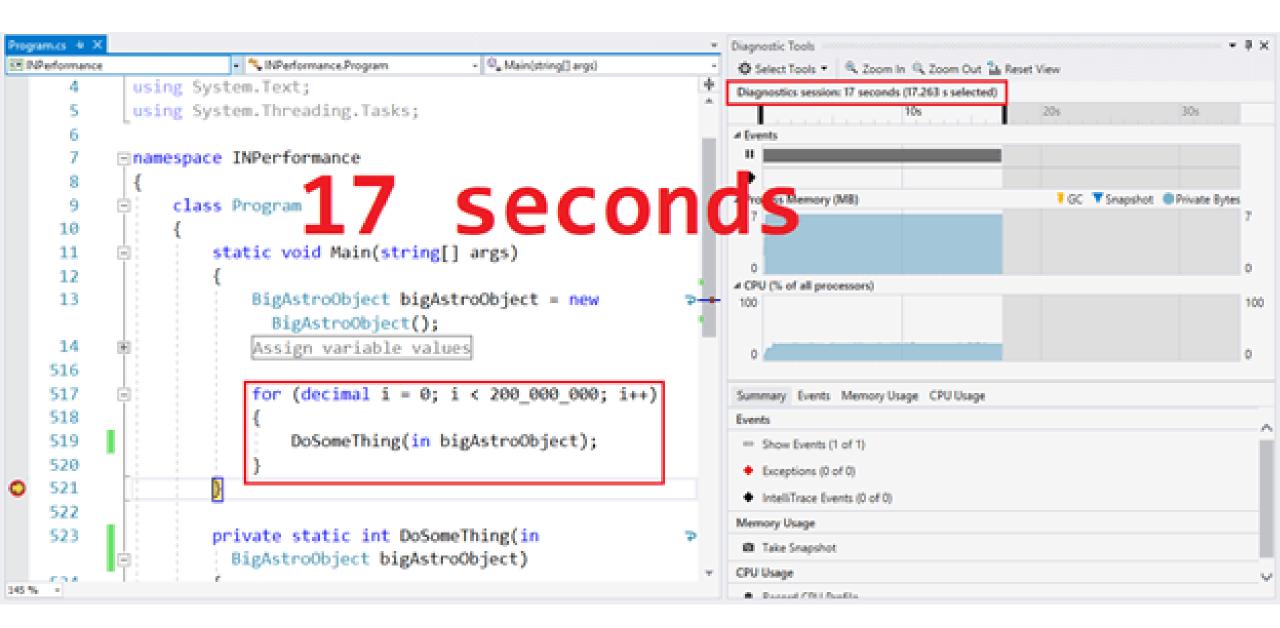

## Measure.

# Go deeper.

## APM

# Changes to load test functionality in Visual Studio and cloud load testing in Azure DevOps

01/18/2019 • 4 minutes to read • 🌀 🧕 🔞 🌘 💩 +3

### **Azure Test Plans**

Web performance and load test functionality in Visual Studio is deprecated. Visual Studio 2019 will be the last version of Visual Studio containing web performance and load test features (more details).

Cloud load testing (CLT) functionality in Azure DevOps is deprecated. The changes to cloud load testing functionality in Azure DevOps include all entry points for the load testing service:

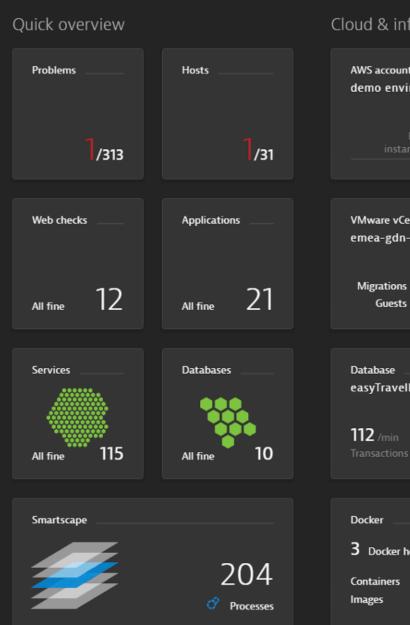

#### Cloud & infrastructure

| AWS account<br>demo environmen   | t         |           |
|----------------------------------|-----------|-----------|
| 1                                | 1         | 12        |
| RDS                              | Load      | EC2       |
| instances                        | balancers | instances |
|                                  |           |           |
| VMware vCenter<br>emea-gdn-vc002 |           |           |

Today 2 –

11 – ESXi hosts

Last Mon

2

11

 Database

 easyTravelBusiness (Derby Client)

 112 /min
 845 /min

 Transactions
 Statements

2

Docker 3 Docker hosts Containers 24 24 Images 5 5

#### Application health

Action duration www.easytravel.com

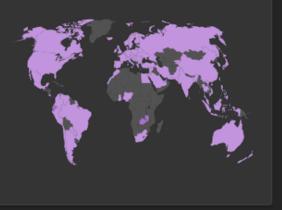

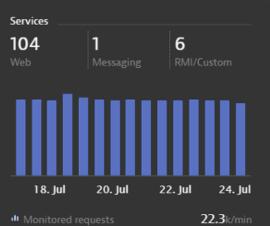

5/min

0/min

#### Calls to Internet Calls to unmonitored hosts

#### User experience

Apdex www.easytravel.com

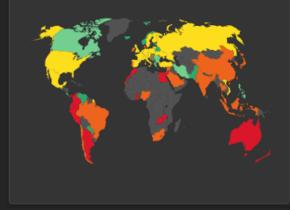

Most used 3rd party providers www.easytravel.com

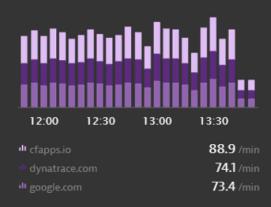

| ookingService' PurePath easyTravel myAmount Sum: 1626.2                                                     | ustom ET Amount: 1626.2 easyTravel Journeyld: 84133 more                                                                                                    |                                        |           |
|----------------------------------------------------------------------------------------------------|----------------------------------------------------------------------------------------------------|----------------------------------------|-----------|
| Breakdown of PurePath processing time<br>October 3 10:01:06                                                 | Top findings                                                                                                    |                                        |           |
| onse time = 1.32 s other                                                                                    | 2 databases consuming 72.9 ms                                                                                                    | 23 requests of 8 services              |           |
| s 269 ms CPU time                                                                                           | 4.37 ms spent in suspension                                                                                                    |                                        |           |
| 4.37 ms suspension time                                                                                     |                                                                                                    |                                        |           |
| earch name, url, sql, attribute, 🔍                                                                          |                                                                                                    |                                        |           |
| storeBooking<br>BookingService                                                                              | storeBooking                                                                                                    |                                        | Close det |
| easyTravel-Business                                                                                         | Summary Timing Errors                                                                                                    | Code level                             | Analyze   |
| 2× SQL Commit<br>easyTravel-Business                                                                        | Search name, url, sql, attribute,                                                                                                    |                                        |           |
| select from Journey journey0_ where ?=journey0_id and (normalize_locat                                      |                                                                                                    | Elapsed Self time                      | Duration  |
| easyTravel-Business 2× select from Location location0_ where location0name=?                                | 2× select location0_name as name1_2_0_ from Location location0_ where location0_name=?<br>easyTravel-Business                                                                                             | +7.78 ms                               | 3.23 ms   |
| easyTravel-Business easyTravel-Business select from Tenant tenant0_ where tenant0name=? easyTravel-Business | prepareStatement<br>com.sun.proxy.\$Proxy                                                                                                    | +11.2 ms 0.03 ms 1                     | 0.03 ms   |
|                                                                                                    | executeQuery                                                                                                    | +11.2 ms 1.59 ms                       | 1.59 ms   |
| , KoketNativeApplication.sendAndReceive<br>Credit Card Verification                                         | <ul> <li>oracle.jdbc.driver.OraclePreparedStatementWrapper</li> <li>select tenant0_name as name1_7_0_, tenant0_description as description2_7_0_, tenant0_lastLogi</li> <li>easyTravel-Business</li> </ul> | n as lastLogin3_7_0_, tenant0 +11.2 ms | 1.59 ms   |
| validateCreditCard<br>CreditCardValidation                                                                  |                                                                                                    |                                        |           |
| SELECT FROM blocked_credit_cards WHERE pan='*****' ORDER BY entr easyTravel-Business                        | SocketNativeApplication.sendAndReceive<br>Credit Card Verification                                                                                                    | +14.5 ms                               | 1.36 s    |
| ASP /Payment/Pay                                                                                            | sun.net.www.protocol.http.HttpURLConnection                                                                                                    | +1.38 s 0.24 ms                        | 103 ms    |
| dotNetBackend_easyTravel_x64:9010     getEnabledPluginNames     ConfigurationService                        | ✓                                                                                                    |                                        |           |
|                                                                                                    | ASP /Payment/Pay<br>NET dotNetBackend_easyTravel_x64:9010                                                                                                    | +1.38 s                                | 103 ms    |
| getEnabledPluginNames<br>PluginService                                                                      | getConnection                                                                                                    | +1.48 s 0.02 ms                        | 0.02 ms   |
| SELECT FROM [CreditCard] AS [Extent1] WHERE [Extent1].[number] = @[<br>[embedded]                           | org.apache.tomcat.jdbc.pool.DataSourceProxy prepareStatement                                                                                                    |                                        |           |
| SELECT FROM ( SELECT TOP (1) [Extent1].[bookingId] AS [bookingId], [Ext<br>[embedded]                       | com.sun.proxy.\$Proxy                                                                                                    | +1.48 s 0.04 ms                        | 0.04 ms   |
| insert [CreditCard]([number], [user], [validThrough]) values (@'*****', @'***                               | <pre>executeBatch     oracle.jdbc.driver.OracleStatementWrapper</pre>                                                                                                    | +1.48 s 2.14 ms                        | 2.14 ms   |
| [embedded] insert [Payment]([bookingId], [ccNumber], [amount], [date]) values (@'****                       | Insert into booking<br>easyTravel-Business                                                                                                    | +1.48 s                                | 2.14 ms   |
| [embedded] SQL Commit                                                                                       | commit<br>com.sun.proxy.\$Proxy                                                                                                    | +1.48 s 2.67 ms                        | 2.67 ms   |
| [embedded]                                                                                                  | SQL Commit                                                                                                    | +1.48 s                                | 2.67 ms   |
| V R getEnabledPluginNames<br>ConfigurationService                                                           | send easyTravel-Business                                                                                                    |                                        |           |
|                                                                                                    | org.apache.axis2.engine.AxisEngine                                                                                                    | +1.49 s 0.41 ms                        | 0.41 ms   |

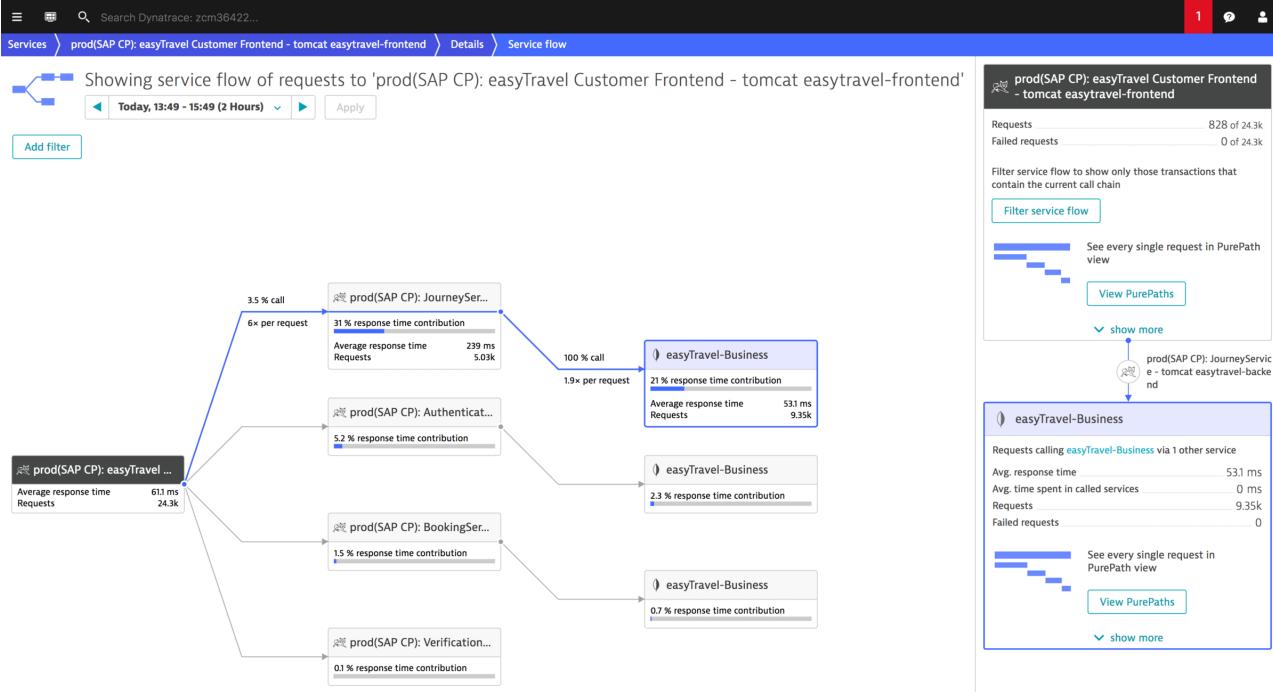

Home > Services > wp\_easytravel > Details >

Method details

| abase statements                                                                                                    | 5 14:56 - 15:26                                                                                                    |                                                                                                    | > Sort by response                      | time                                                                                                    |
|----------------------------------------------------------------------------------------------------|----------------------------------------------------------------------------------------------------|----------------------------------------------------------------------------------------------------|-----------------------------------------|----------------------------------------------------------------------------------------------------|
| ct comment_id from wp_et                                                                                                    | _commentmeta <b>where</b> meta_key = '*****' <b>an</b>                                                                                                    | nd meta_value < '*****' 0.03 /min                                                                                                    | 195 ms                                  | ^                                                                                                    |
| Current                                                                                                    |                                                                                                    | Called by                                                                                                    |                                         |                                                                                                    |
| Executions                                                                                                    | 0.03 /min                                                                                                    | EasyTravelWebserver:8079 0.03 /min                                                                                                    |                                         |                                                                                                    |
| Total time                                                                                                    | 6.5 ms/min                                                                                                    |                                                                                                    |                                         |                                                                                                    |
| Response time                                                                                                    | 195 ms                                                                                                    |                                                                                                    |                                         |                                                                                                    |
| Slowest 10 %                                                                                                    | 195 ms                                                                                                    |                                                                                                    |                                         |                                                                                                    |
| Rows returned / execution                                                                                                    | 0                                                                                                    |                                                                                                    |                                         |                                                                                                    |
| Fetches / execution                                                                                                    | 1                                                                                                    |                                                                                                    |                                         |                                                                                                    |
| Failure rate                                                                                                    | 0 %                                                                                                    |                                                                                                    |                                         |                                                                                                    |
| -+ COUNT(NULLIE(` meta vi                                                                                                    | tmeta <b>where</b> meta_key = '*****' <b>and</b> meta_va                                                                                                    | IT(NUULIE(`meta value` like '%"editor"%' false)) COUNT(NUULIE(`meta value` like '%"author"%' false))                                                                                                    | 68.8 ms                                 |                                                                                                    |
|                                                                                                    | alue` <b>like</b> '%"administrator"%', <b>false</b> )), COUN                                                                                                    | Alde Constraints (NULLIF(`meta_value` like '%"editor"%', false)), COUNT(NULLIF(`meta_value` like '%"author"%', false)), COUNT(*) from wp_et_usermeta where meta_key = '*****' 0.07 /min                                                                                                    | 52.9 ms                                 |                                                                                                    |
| )UNT(NULLIF(`meta_value` <b>li</b>                                                                                                    | alue` <b>like</b> '%"administrator"%', <b>false</b> )), COUN                                                                                                    | NT(NULLIF(`meta_value` like '%"editor"%', false)), COUNT(NULLIF(`meta_value` like '%"author"%', false)),<br>(`meta_value` like '%"subscriber"%', false)), COUNT(*) from wp_et_usermeta where meta_key = '*****' 0.07 /min                                                                                                    |                                         | ~                                                                                                    |
| DUNT(NULLIF(`meta_value` <b>li</b><br>lect option_value <b>from</b> wp_et                                                                                                    | alue` <b>like</b> '%"administrator"%', <b>false</b> )), COUN<br><b>ike</b> '%"contributor"%', <b>false</b> )), COUNT(NULLIF                                                                                                    | NT(NULLIF(`meta_value` like '%"editor"%', false)), COUNT(NULLIF(`meta_value` like '%"author"%', false)),       0.07 /min         F(`meta_value` like '%"subscriber"%', false)), COUNT(*) from wp_et_usermeta where meta_key = '*****'       135 /min                                                                                                    | 52.9 ms                                 | <ul> <li>*</li> <li>*</li> </ul>                                                                                                    |
| DUNT(NULLIF(`meta_value` li<br>lect option_value from wp_et<br>lect post_id, meta_key, meta_<br>lect wp_et_posts.* from wp_                                                                                                    | alue` <b>like</b> '%"administrator"%', <b>false</b> )), COUN<br>ike '%"contributor"%', <b>false</b> )), COUNT(NULLIF<br>t_options <b>where</b> option_name = '*****' <b>limit</b><br>_value <b>from</b> wp_et_postmeta <b>where</b> post_id <b>in</b><br>et_posts <b>where</b> '*****'='*****' <b>and</b> wp_et_po                                                      | NT(NULLIF(`meta_value` like '%"editor"%', false)), COUNT(NULLIF(`meta_value` like '%"author"%', false)),       0.07 /min         F(`meta_value` like '%"subscriber"%', false)), COUNT(*) from wp_et_usermeta where meta_key = '*****'       135 /min                                                                                                    | 52.9 ms<br>3.02 ms                      | <ul> <li></li> <li></li> &lt;</ul> |
| DUNT(NULLIF(`meta_value` li<br>lect option_value from wp_et<br>lect post_id, meta_key, meta_<br>lect wp_et_posts.* from wp_t<br>****' or wp_et_posts.post_min<br>o_et_posts.menu_order ASC                                              | alue` <b>like</b> '%"administrator"%', <b>false</b> )), COUN<br>ike '%"contributor"%', <b>false</b> )), COUNT(NULLIF<br>t_options <b>where</b> option_name = '*****' <b>limit</b><br>value <b>from</b> wp_et_postmeta <b>where</b> post_id <b>in</b><br>et_posts <b>where</b> '*****'='*****' <b>and</b> wp_et_po<br>me_type = '*****' <b>or</b> wp_et_posts.post_mime_ | NT(NULLIF(`meta_value` like '%"editor"%', false)), COUNT(NULLIF(`meta_value` like '%"author"%', false)),       0.07 /min         F(`meta_value` like '%"subscriber"%', false)), COUNT(*) from wp_et_usermeta where meta_key = '*****'       0.07 /min         1       135 /min         n (*****')       73.9 /min         vosts.post_parent = '*****' and (wp_et_posts.post_mime_type = '*****' or wp_et_posts.post_mime_type =                                                                                                    | 52.9 ms<br>3.02 ms<br>2.53 ms           | <ul> <li>*</li> <li>*</li> <li>*</li> <li>*</li> <li>*</li> </ul>                                                                                                    |
| DUNT(NULLIF(`meta_value` li<br>lect option_value from wp_er<br>lect post_id, meta_key, meta_<br>lect wp_et_posts.* from wp_<br>****' or wp_et_posts.post_min<br>o_et_posts.menu_order ASC<br>lect SQL_CALC_FOUND_ROWS<br>SSC limit 0, 1 | alue` <b>like</b> '%"administrator"%', <b>false</b> )), COUN<br>ike '%"contributor"%', <b>false</b> )), COUNT(NULLIF<br>t_options <b>where</b> option_name = '*****' <b>limit</b><br>value <b>from</b> wp_et_postmeta <b>where</b> post_id <b>in</b><br>et_posts <b>where</b> '*****'='*****' <b>and</b> wp_et_po<br>me_type = '*****' <b>or</b> wp_et_posts.post_mime_ | IT(NULLIF(`meta_value` like '%"editor"%', false)), COUNT(NULLIF(`meta_value` like '%"author"%', false)),       0.07 /min         i:1       135 /min         n (******)       73.9 /min         vosts.post_parent = '*****' and (wp_et_posts.post_mime_type = '*****' or wp_et_posts.post_mime_type = '*****' or wp_et_posts.post_status = '*****' or et wp_et posts.post_status = '*****' or et wp_et | 52.9 ms<br>3.02 ms<br>2.53 ms<br>2.5 ms | <ul> <li></li> <li></li> &lt;</ul> |

#cebula

### **Azure Locust**

Run distributed Locust load tests on *Azure Container Instances*. It's quick, cheap and scalable! Using 20 slaves you can achive ~12 000 req/s!

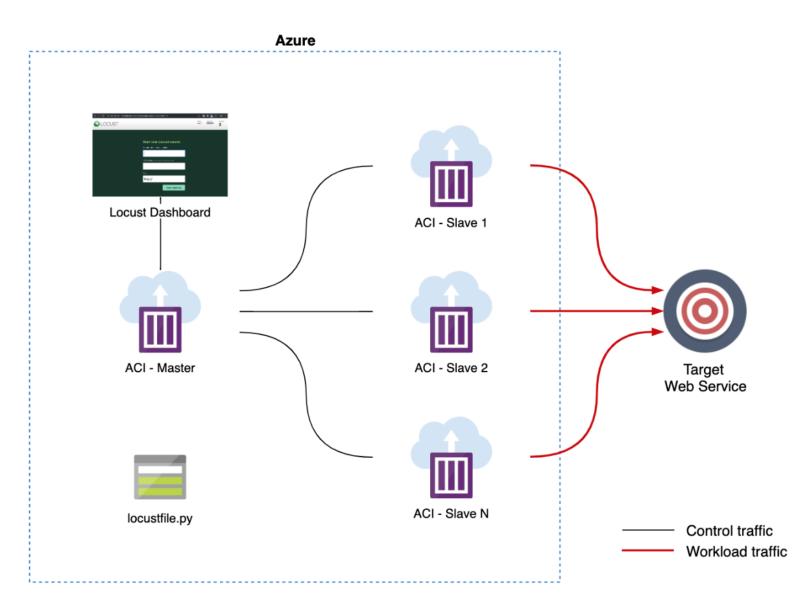

| Custom deployment<br>Deploy from a custom template |                              |               |              |                 |
|----------------------------------------------------|------------------------------|---------------|--------------|-----------------|
| TEMPLATE                                           |                              |               |              |                 |
| Customized template<br>5 resources                 |                              | Edit template | Edit paramet | i<br>Learn more |
| BASICS                                             |                              |               |              |                 |
| Subscription *                                     |                              |               |              | $\sim$          |
| Resource group *                                   | (New) myTestRg<br>Create new |               |              | ~               |
| Location *                                         | (Europe) North Europe        |               |              | $\sim$          |
| SETTINGS                                           |                              |               |              |                 |
| Instances i                                        | 3                            |               |              |                 |
| Prefix (i)                                         |                              |               |              |                 |

#### Azure Marketplace Terms Azure Marketplace

By clicking "Purchase," I (a) agree to the applicable legal terms associated with the offering; (b) authorize Microsoft to charge or bill my current payment method for the fees associated the offering(s), including applicable taxes, with the same billing frequency as my Azure subscription, until I discontinue use of the offering(s); and (c) agree that, if the deployment involves 3rd party offerings, Microsoft may share my contact information and other details of such deployment with the publisher of that offering.

✓ I agree to the terms and conditions stated above

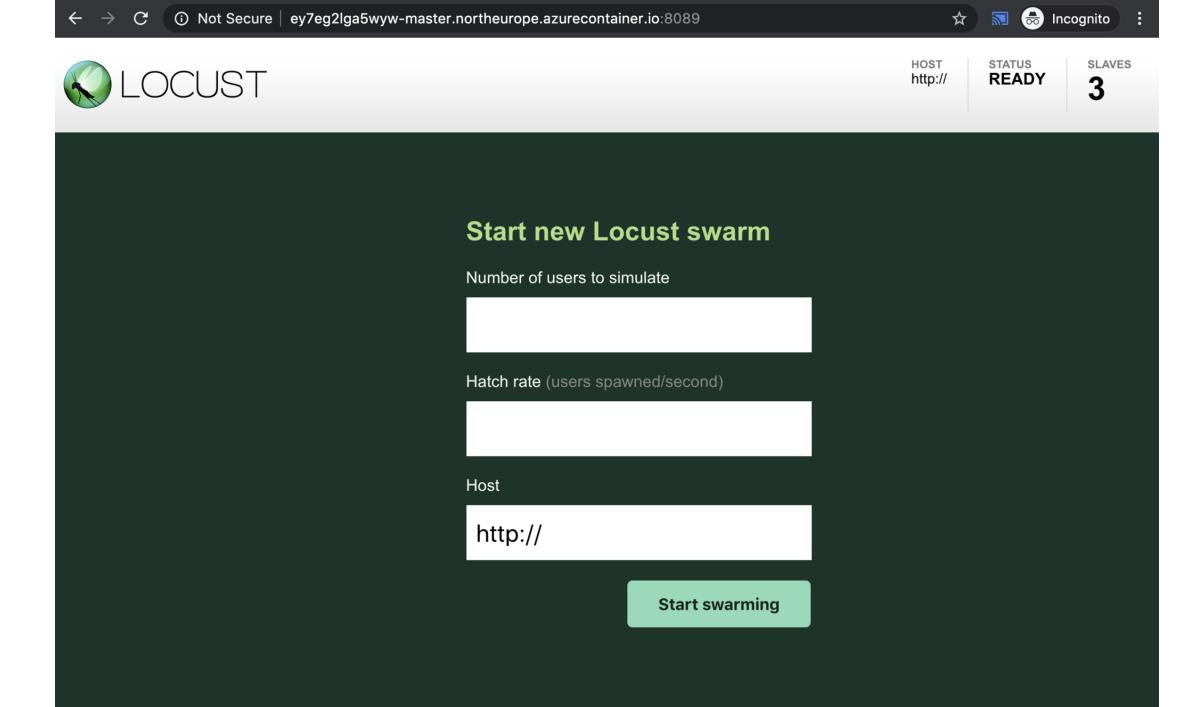

| Home > myTestRg                                                                                                    |                                                                                                    |                                                                    |                                  |
|----------------------------------------------------------------------------------------------------|----------------------------------------------------------------------------------------------------|--------------------------------------------------------------------|----------------------------------|
| (intersection of the second second se |                                                                                                    |                                                                    |                                  |
|                                                                                                    | $+$ Add $\equiv\equiv$ Edit columns 🛅 Delete resource group 🖒 Refresh $\rightarrow$ Move $\downarrow$ Export to CSV   $\oslash$ Assign | tags 🔟 Delete $\perp$ Export template $\mid$ $\heartsuit$ Feedback |                                  |
| (i) Overview                                                                                                    | Subscription (change) :                                                                                                    | Deployments : 1 Succeeded                                          |                                  |
| Activity log                                                                                                    | Subscription ID :                                                                                                    |                                                                    |                                  |
| Access control (IAM)                                                                                                    | Tags (change)       : Click here to add tags                                                                                           | *                                                                  |                                  |
| Tags                                                                                                    |                                                                                                    |                                                                    |                                  |
| 🗲 Events                                                                                                    | Filter by nameType == all $\otimes$ Location == all $\otimes$ $+_{\nabla}$ Add filter                                                  |                                                                    |                                  |
| Settings                                                                                                    | Showing 1 to 6 of 6 records. Show hidden types ①                                                                                       |                                                                    |                                  |
| 🍊 Quickstart                                                                                                    | □ Name ↑↓                                                                                                    | Type ↑↓                                                            | Location $\uparrow_{\downarrow}$ |
| Deployments                                                                                                    | ey7eg2lga5wyw                                                                                                    | Storage account                                                    | North Europe                     |
| Policies                                                                                                    | ey7eg2lga5wyw-master                                                                                                    | Container instances                                                | North Europe                     |
|                                                                                                    | ey7eg2lga5wyw-provisioner                                                                                                    | Container instances                                                | North Europe                     |
| 🔒 Locks                                                                                                    | ey7eg2lga5wyw-slave-0                                                                                                    | Container instances                                                | North Europe                     |
| 👱 Export template                                                                                                    | ey7eg2lga5wyw-slave-1                                                                                                    | Container instances                                                | North Europe                     |
| Cost Management                                                                                                    | ey7eg2lga5wyw-slave-2                                                                                                    | Container instances                                                | North Europe                     |

### Home > myTestRg > ey7eg2lga5wyw - File shares > scripts > locustfile.py

### locustfile.py

scripts/

```
\Box Save \times Discard changes \downarrow Download
      from locust import HttpLocust, TaskSet, between
 1
 2
 3
      def index(l):
          l.client.get("/abc=123")
 4
 5
      class UserBehavior(TaskSet):
 6
          tasks = \{index: 1\}
 7
 8
 9
      class WebsiteUser(HttpLocust):
10
          task_set = UserBehavior
          wait_time = between(0.0, 1.0)
11
```

| ÷                                 | Locust          | ×          |                 |                  |                                        |             |          | —             |                |
|-----------------------------------|-----------------|------------|-----------------|------------------|----------------------------------------|-------------|----------|---------------|----------------|
| $\leftrightarrow$ $\rightarrow$ ( | C 🛈 localhos    | t:8089     |                 |                  |                                        |             |          | QŢ            | * 🔹 :          |
|                                   | DCUST           |            | ноsт<br>http:// | /standalone:8089 | STATUS<br>RUNNING<br>100 users<br>Edit | <b>78.5</b> | 5 19%    |               | Reset<br>Stats |
| Statistics                        | Charts Failures | Exceptions | Download        | l Data           |                                        |             |          |               |                |
| Tree                              | N               | # +-       | # 5-31-         |                  | A                                      |             | Marc (   | Contract Circ | # (            |
| Туре                              | Name            | # requests | # fails         | Median (ms)      | Average (ms)                           | Min (ms)    | Max (ms) | Content Size  | # reqs/sec     |
| GET                               | /               | 1218       | 0               | 6                | 8                                      | 2           | 121      | 13431         | 15.8           |
| GET                               | /does_not_exist | 0          | 1174            | 0                | 0                                      | 0           | 0        | 0             | 0              |
| GET                               | /stats/requests | 1165       | 0               | 6                | 8                                      | 2           | 121      | 2203          | 18.7           |
| CUSTOM                            | pull /metrics/  | 1556       | 87              | 51               | 50                                     | 0           | 105      | 0             | 21.8           |
| CUSTOM                            | push /metrics/  | 1703       | 78              | 52               | 52                                     | 0           | 134      | 0             | 22.2           |
|                                   | Total           | 5642       | 1339            | 18               | 33                                     | 0           | 134      | 3354          | 78.5           |
|                                   |                 |            |                 |                  |                                        |             |          |               |                |

Abou<sup>1</sup>25.14

# Microbenchmarking / Benchmark.Net, NBench

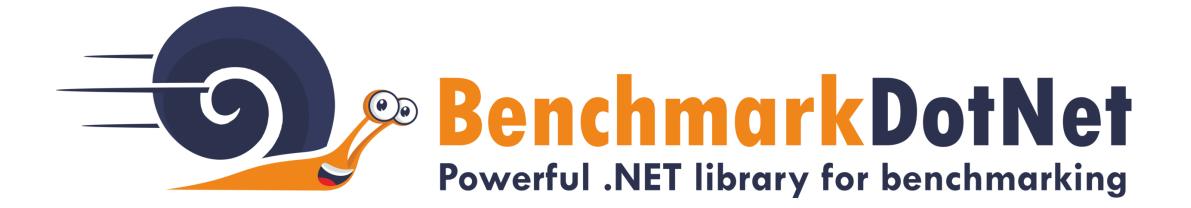

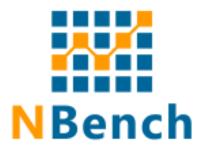

#### •••

```
[OrderProvider(SummaryOrderPolicy.FastestToSlowest)]
[RyuJitX64Job, LegacyJitX86Job]
[MemoryDiagnoser]
public class ForeachVsLinq
```

```
[Params(10, 1000, 10000)]
public static int Size { get; set; }
```

```
private static int[] _items;
```

```
[GlobalSetup]
public void GlobalSetup()
{
    __items = Enumerable.Range(0, Size).ToArray();
```

```
[Benchmark(Baseline = true)]
public int Iterative()
{
```

### •••

```
[Benchmark(Baseline = true)]
public int Iterative()
```

```
var counter = 0;
```

```
foreach (var item in _items)
{
    if (item % 10 == 0)
        counter += item;
}
```

```
return counter;
```

```
[Benchmark]
public int Linq()
{
    return _items.Where(i => i % 10 == 0).Count();
```

BenchmarkDotNet=v0.10.14, OS=Windows 10.0.16299.431 (1709/FallCreatorsUpdate/Redstone3)
Intel Core i7-6600U CPU 2.60GHz (Skylake), 1 CPU, 4 logical and 2 physical cores
Frequency=2742183 Hz, Resolution=364.6730 ns, Timer=TSC
 [Host] : .NET Framework 4.7.1 (CLR 4.0.30319.42000), 32bit LegacyJIT-v4.7.2650.0
 LegacyJitX86 : .NET Framework 4.7.1 (CLR 4.0.30319.42000), 32bit LegacyJIT-v4.7.2650.0
 RyuJitX64 : .NET Framework 4.7.1 (CLR 4.0.30319.42000), 64bit RyuJIT-v4.7.2650.0

Runtime=Clr

| Method    | Job          | Jit       | Platform | Size  | Mean         | Error        | StdDev       | Median       | Scaled | ScaledSD | Gen 0  | Allocated |
|-----------|--------------|-----------|----------|-------|--------------|--------------|--------------|--------------|--------|----------|--------|-----------|
| Iterative | LegacyJitX86 | LegacyJit | X86      | 10    | 42.91 ns     | 1.592 ns     | 4.542 ns     | 42.66 ns     | 1.00   | 0.00     | -      | 0 B       |
| Linq      | LegacyJitX86 | LegacyJit | X86      | 10    | 179.58 ns    | 13.237 ns    | 38.823 ns    | 168.38 ns    | 4.23   | 1.01     | 0.0150 | 32 B      |
| Iterative | RyuJitX64    | RyuJit    | X64      | 10000 | 19,407.73 ns | 814.021 ns   | 2,400.158 ns | 18,426.55 ns | 1.00   | 0.00     | -      | 0 B       |
| Linq      | RyuJitX64    | RyuJit    | X64      | 10000 | 48,015.54 ns | 2,102.197 ns | 6,165.379 ns | 46,447.25 ns | 2.51   | 0.43     | -      | 48 B      |

| 📮 umbraco / <b>Umbraco-CMS</b>        |                                                     | • Watch        | n <b>▼</b> 2 | 48      | 🛨 Unstar     | 2.9k 😵     | Fork 2k  |
|---------------------------------------|-----------------------------------------------------|----------------|--------------|---------|--------------|------------|----------|
| <> Code (!) Issues 476 (!) Pull req   | uests 159 🔹 Actions 🔲 Projects 0 🔹 Security         | <u>III</u> In: | sights       |         |              |            |          |
| Branch: v8/contrib - Umbraco-CMS /    | src / Umbraco.Tests.Benchmarks /                    |                | Create n     | ew file | Upload files | Find file  | History  |
| <b>zpqrtbnk</b> Fix temporal coupling |                                                     |                |              | 🗸 Lat   | est commit 2 | e145f on 2 | Apr 2019 |
|                                       |                                                     |                |              |         |              |            |          |
| Config                                | Recreate benchmark project and update deps Fix #356 | 1              |              |         |              | 16 mo      | nths ago |
| Properties                            | Recreate benchmark project and update deps Fix #356 | 1              |              |         |              | 16 mo      | nths ago |
| BulkInsertBenchmarks.cs               | Fixing all the TODO, FIXME & HACK comments so they  | all follow     | the san      | า       |              | 13 mo      | nths ago |
| CombineGuidBenchmarks.cs              | Optimize Guid.Combine and HexString generation.     |                |              |         |              | 16 mo      | nths ago |
| ConcurrentDictionaryBenchmarks.cs     | Port v7@2aa0dfb2c5 - WIP                            |                |              |         |              | 2 y        | ears ago |
| CtorInvokeBenchmarks.cs               | Merge branch origin/temp8 into temp8-di2690         |                |              |         |              | 15 mo      | nths ago |
| EnumeratorBenchmarks.cs               | Misc cleanup and renaming                           |                |              |         |              | 15 mo      | nths ago |

# Get low / PerfView, ANTS, windbg etc.

### Sidebar: It's All In The Visualization

cir cir cir cir cir cir

| CPU Stacks(3,                                                        | 594 metric) cpu    |
|----------------------------------------------------------------------|--------------------|
| File Diff Help Stack View Help (F1) Understanding                    | g Perf Data        |
| Update Back Forward Totals Metric: 3,594.0 Count: 3,594.0 First: 1,3 | 62.255ms Last: 16, |
| Start: 0.000 ~ End: 21,411.435 ~ Find:                               |                    |
| GroupPats: [Just my app] \System32' \to Fold%: 1 \to Fold%           | dPats ntoskrnl!%S  |
| By Name ? Caller-Callee ? CallTree ? Callers ? Callees ? Not         | es <u>?</u>        |
| Name ?                                                               | Inc % ? Inc ?      |
| ROOT                                                                 | 100.0 3,594.0      |
| + ✓ Process64 conhost (8576)                                         | 100.0 3,594.0      |
| + ✓ Thread (8488) CPU=3464ms                                         | 96.4 3,464.0       |
| I + ✓ ntdll!RtlUserThreadStart                                       | 96.2 3,457.0       |
| II+√kernel32!BaseThreadInitThunk                                     | 96.2 3,457.0       |
| II + ✓ conhost!ConsoleIoThread                                       | 96.2 3,457.0       |
| ↓↓ + Conhost!SrvWriteConsole                                         | 79.2 2,848.0       |
| II I+√ conhost!SB_DoSrvWriteConsole                                  | 77.3 2,777.0       |
| □ □ □ □ □ + ✓ conhost!SB_WriteRegionToScreen                         | 43.4 1,561.0       |
| 11 111+ ✓ conhost!SB_ConsolePolyTextOut                              | 43.4 1,560.0       |
| II III + gdi32!PolyTextOutW                                          | 41.6 1,496.0       |
| 11 111 + gdi32!GdiFlush                                              | 1.0 35.0           |
| 11 11+ conhost!StreamScrollRegion                                    | 18.3 658.0         |
| +conhost!SB_WriteChars                                               | 14.5 522.0         |
| II II+ ✓ ntoskrnl!?                                                  | 0.1 2.0            |

|                             | wow641whNtOpenFile wow64                               | pr                 |
|-----------------------------|--------------------------------------------------------|--------------------|
|                             | wow641Wow64SystemSe wow64                              | a and a second     |
|                             | wow64cpulServiceNoT wow64                              | pre                |
|                             | wow64!RunCpuSimulat., wow64                            | pre                |
|                             | wow64!Wow64LdrpInit wow64                              | NVID               |
|                             | ntdil LdrpInitialize ntdil 🔟 🛯 👘 👘                     | windo              |
|                             | ntdllLdrInitialize                                     | windo              |
|                             | ntdllINtOpenFile ntdll.                                | windo              |
|                             | kernelbase!FindFirstFileExW                            | mscor              |
|                             | kernelbaselFindFirstFileW                              | mscor              |
|                             | mscoriib.ni!DomainNeutralIL.                           | windo.             |
|                             | mscorlib.ni!System.IO.FileSyste                        | windo              |
| ntdll                       | mscorlib.nilSystem.IO.FileSystem                       | windo              |
| Wow64                       | mscorlib.nilSystem.Collections.G.                      | windo              |
| wow64.                      | mscorlib.ni/System.IO.DirectoryI                       | windo              |
| wow64                       | mscorlib.ni/System.IO.DirectoryI                       | windo              |
| wow64                       | microsoft.visualstudio.extension m                     | windo              |
| wow64 clr                   | microsoft.visualstudio.extensionma                     | windo,.            |
| ntdll                       | microsoft.visualstudio.extensionma                     | windo              |
| ntdil                       | mscorlib.ni/System.Threading.Tasks.Task.I msc          | windo              |
| ntdll cirjiti               | mscorlib.ni!System.Threading.Tasks.Task.Execute()      | ?10x2              |
| kerne cirjit!Compi          | mscorlib.nilSystem.Threading.Tasks.Task.ExecutionC     | user32             |
| clr!C clrjit!Compi          | mscorilb.nl!System Threading.ExecutionContext.Run(     | iii user32         |
| clrjit!jitNativeCode        | mscorlib.ni!System.Threading.Tasks.Task.ExecuteWith    | user32             |
| cirjit!CIL)it::compi        | mscorlib.nl!System.Threading.Tasks.Task.ExecuteEntr    | user32             |
| cirlinvokeCompileMet        | mscorlib.ni!System.Threading.Tasks.Task.System.Thre ms | msenv!             |
| dr/InvokeComplieMet.        | mscorlib.niiSystem.ThreadingThreadPoolWaltCallback.Pe  | msenvICM.          |
| cir!CallComplieMetho        | ciriCallDescrWorkerWithHandler                         | msenvICM.          |
| clr!UnsafeJitFunction       | cirlMethodDescCallSite::CallTargetWorker               | msenvISC           |
| clr!MethodDesc::MakeJ       | clr!QueueUserWorkItemManagedCallback                   | msenvISC m         |
| Ir!MulticoreJitProfile      | ciriManagedThreadBase_DispatchInner                    | msenvICM., msenv   |
| "MulticoreJitProfile        | clr!ManagedThreadBase_DispatchMiddle                   | msenv!VStudioMai   |
| MulticoreJitProfile         | cir!ManagedThreadBase_DispatchOuter                    | msenv!_VStudioMa   |
| MulticoreJitProfile         | clr!ManagedThreadBase_FullTransitionWithAD             | devenv!util_CallVs |
| MulticoreJitProfile         | clr!ManagedPerAppDomainTPCount::DispatchWorkItem       | devenvICDevEnvA    |
| MulticoreJitProfile         | cir!ThreadpoolMgr::ExecuteWorkRequest                  | devenv!WinMain     |
| 'IThread::intermediateThrea | dProc                                                  | devenvlscrt_con    |
| rnel321BaseThreadInitThunk  |                                                        |                    |
| dillRtiUserThreadStart      |                                                        |                    |
| dil!_RtiUserThreadStart     |                                                        |                    |
|                             |                                                        |                    |
|                             |                                                        |                    |

## Automate.

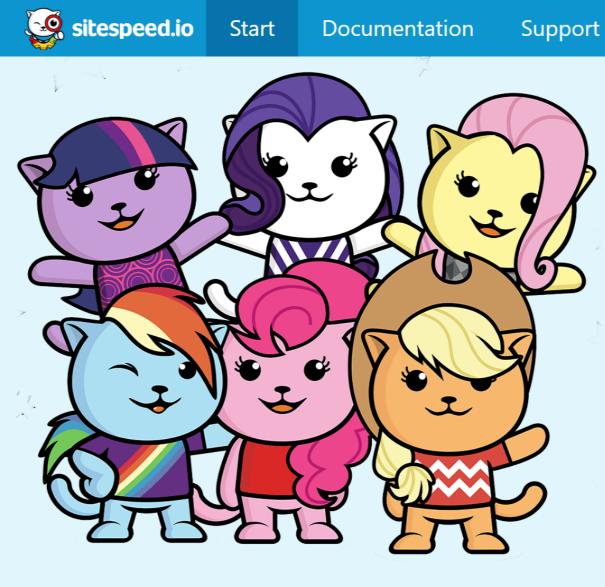

## Welcome to the wonderful world of Web Performance

Videos

Search

Examples

Blog

Sitespeed.io is a set of Open Source tools that makes it easy to monitor and measure the performance of your web site.

Measuring performance shouldn't be hard: you should be able to have full control of your metrics, own your own data and you should be able to do it without paying top dollars.

That's why we created sitespeed.io.

### •••

\$ docker run --rm -v "\$(pwd)":/sitespeed.io sitespeedio/sitespeed.io https://www.umbraco.com -b
firefox

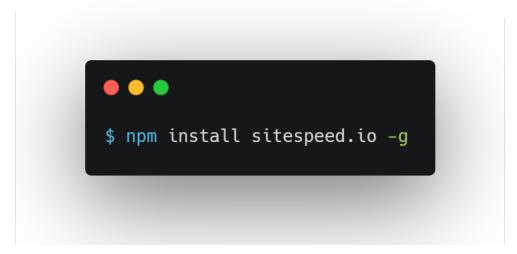

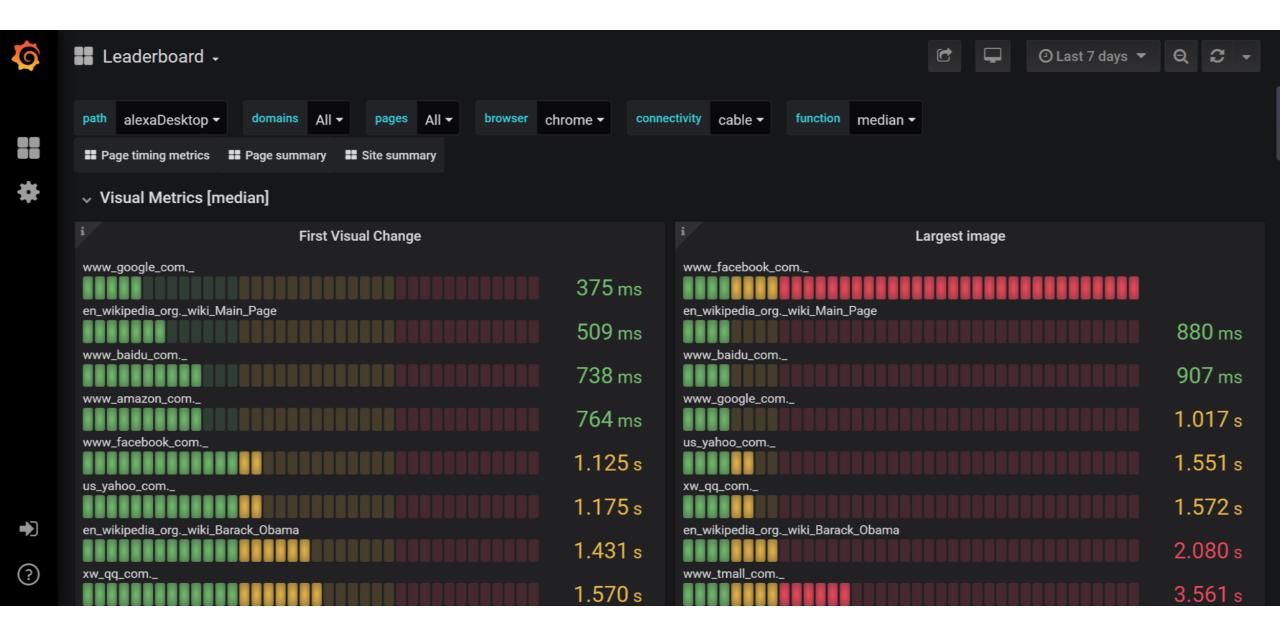

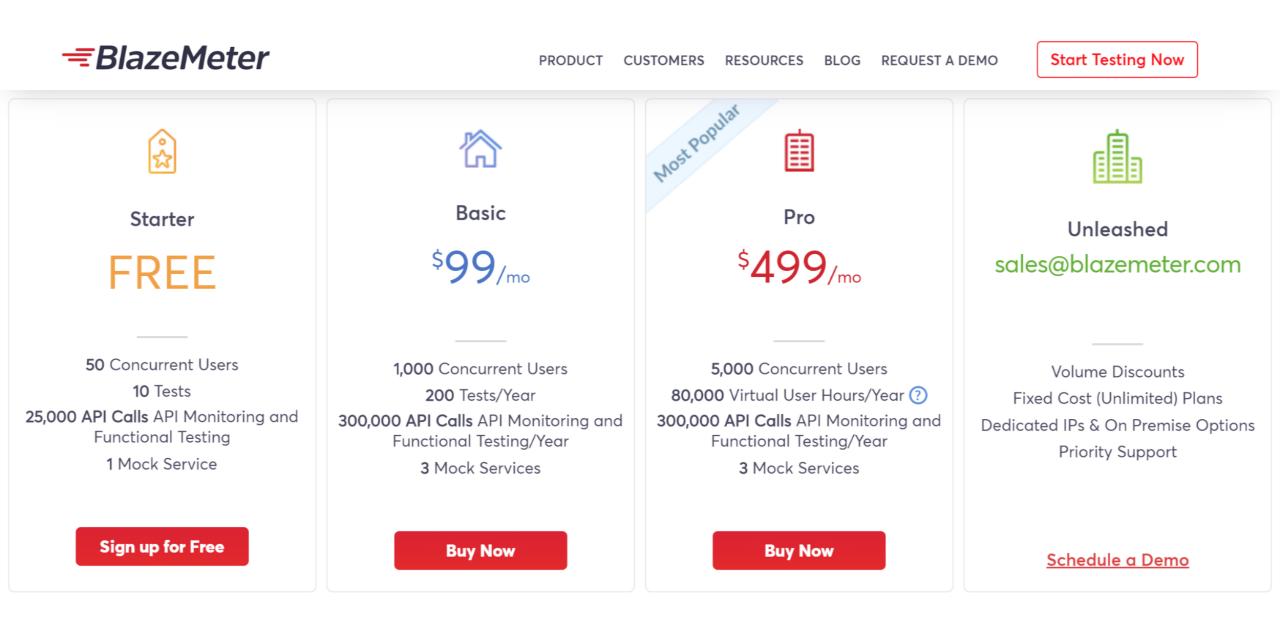

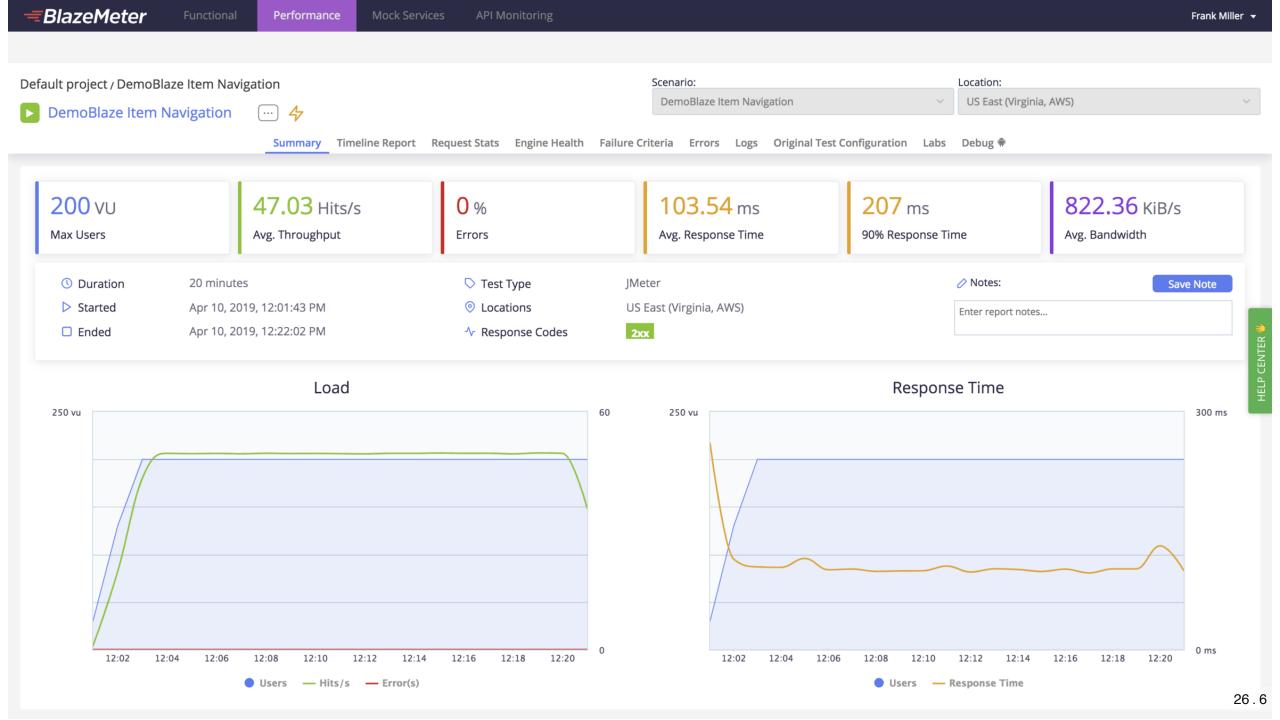

Summary Timeline Report End User Experience Monitoring Request Stats Engine Health Errors Logs Original Test Configuration

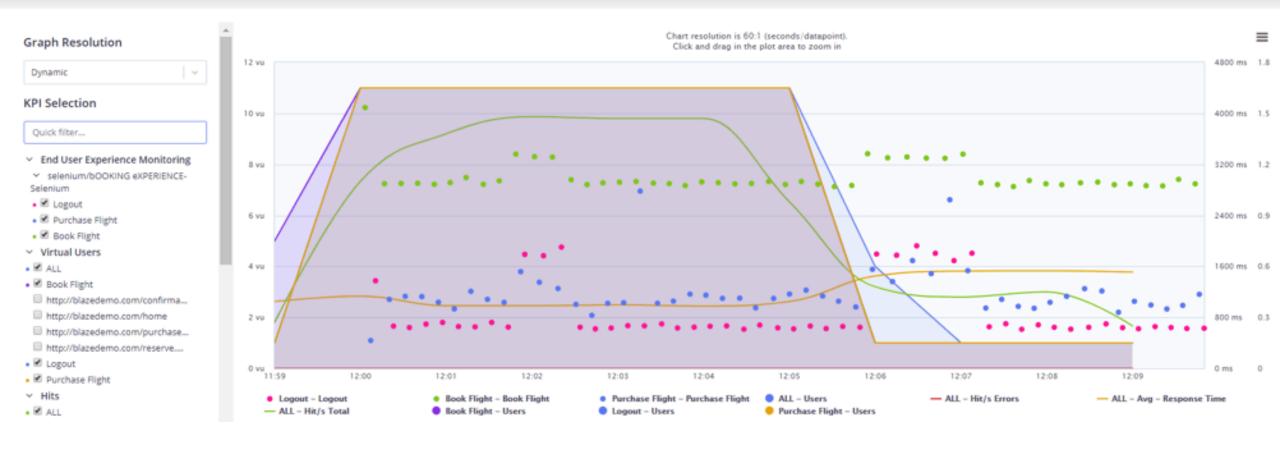

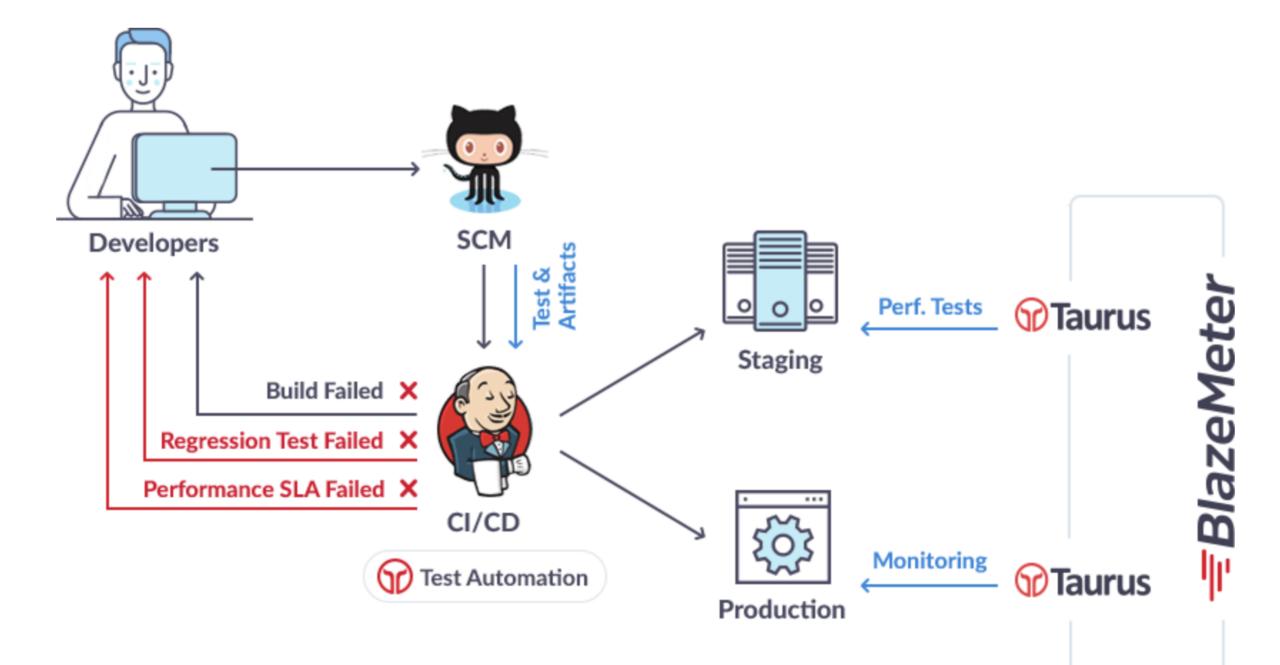

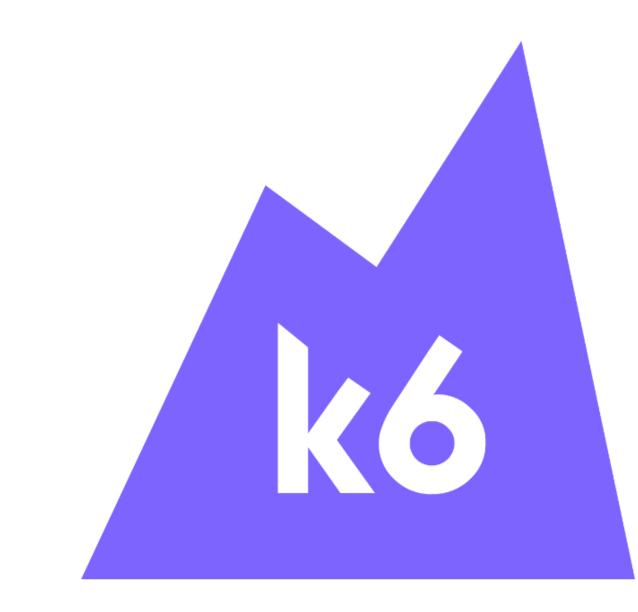

```
import { sleep } from "k6";
    import http from "k6/http";
 4
    export let options = {
 5
 6
         stages: [
             { duration: "10s", target: 15 },
 8
             { duration: "20s", target: 15 },
 9
             { duration: "10s", target: 0 }
10
         ],
         thresholds: {
             "http_req_duration": ["p(95)<250"]
12
13
         }
14
    };
15
16
     export default function() {
17
        let res = http.get("http://test.loadimpact.com/");
18
         sleep(5);
19
     };
```

```
1 # azure-pipelines.yml
2
3 pool:
4 vmImage: 'ubuntu-18.04'
5
```

```
steps:
```

6

7

```
- script: |
```

8 docker run -v `pwd`:/src -i loadimpact/k6 run /src/loadtest.js 9 displayName: Run k6

```
export let options = {
 2
        ext: {
 3
             loadimpact: {
 4
 5
                 name: "test.loadimpact.com",
 6
                 distribution: {
                     loadZoneLabel1: { loadZone: "amazon:ie:dublin", percent: 100 }
7
                 }
 8
 9
10
    };
```

```
# azure-pipelines.yml
2
3
    pool:
      vmImage: 'ubuntu-18.04'
4
5
6
    steps:
    - script: |
        docker pull loadimpact/k6
8
9
      displayName: Pull k6 image
```

```
10 - script: |
```

- 11 docker run -i -e K6\_CLOUD\_TOKEN=\$(k6cloud.token) -v `pwd`:/src loadimpact/k
- 12 displayName: Run k6 cloud

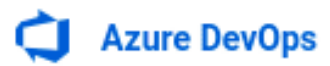

RC

| К        | k6-pipelines +    |                                                                                                    |                                 |            |
|----------|-------------------|----------------------------------------------------------------------------------------------------|---------------------------------|------------|
| -4       | Quantinu          | #20191210.1: Set up Cl with Azure Pipelines Triggered today at 4:07 pm for Rafael Muñoz Cárdenas  k6-pipelines | 🥵 Release 🖖 All logs            | :          |
| 100      | Overview          | Thygered today at 4.07 printor Rarder Mulloz Cardenas 🐠 Ro-pipelines                                           |                                 |            |
| -        | Boards            | Logs Summary Tests                                                                                             |                                 |            |
| 8        | Repos             | Job                                                                                                    | Started: 12/10/2019, 4:08:04 PM | 1          |
| <i>?</i> | Pipelines         | Pool: Azure Pipelines · Agent: Hosted Agent                                                                    | 16                              | 5          |
| t.       | Builds            | Prepare job · succeeded                                                                                        | <18                             | S          |
| sa)      | Releases          | Initialize job · succeeded                                                                                     | <1:                             | s          |
| 00\      | Library           | Checkout · succeeded                                                                                           | 49                              | S          |
| ē        | Task groups       | Check if k6 is installed · succeeded                                                                           | 10s                             | S          |
| ∎o∎<br>↑ | Deployment groups | Post-job: Checkout · succeeded                                                                                 | <1:                             | S          |
| A        | Test Plans        | Finalize Job · succeeded                                                                                       | <18                             | S          |
|          | Artifacts         | Report build status · succeeded                                                                                | <18                             | s<br>26.14 |

| ¢          | Azure DevOps       | : / YAML                                      | Variables             | ×          |
|------------|--------------------|-----------------------------------------------|-----------------------|------------|
| D          | developers +       |                                               |                       |            |
|            | Overview           |                                               |                       | +          |
| 2          | Pipelines          | master V 🖸 loadimpact/k6                      | A k6cloud.token       | r i        |
|            | Builds             | 1 pool:<br>2  ··vmImage:·'ubuntu-18.<br>3     |                       | L          |
| <b>5</b> 2 | Releases           | 4 steps:<br>5 - script:                       |                       |            |
| 001        | Library            | 6 docker run -e K6_C<br>7 displayName: Run k6 |                       |            |
| -          | Task groups        | 8                                             |                       |            |
| Ť          | Deployment groups  |                                               |                       |            |
|            |                    |                                               |                       |            |
|            |                    |                                               |                       |            |
|            |                    |                                               |                       |            |
|            |                    |                                               | Learn about variables | Close Save |
| ŝ          | Project settings 🥢 |                                               |                       | 26.15      |

| ¢        | Azure DevOps      |                                                                                                    |
|----------|-------------------|----------------------------------------------------------------------------------------------------|
| К        | k6-pipelines      | ✓ Run k6 cloud ↑ Previous task ↓ Next task ×                                                                                                    |
| 2        | Overview          | 1 ##[section]Starting: Run k6 cloud                                                                                                    |
| =        | Boards            | 3       Task       : Command line         4       Description       : Run a command line script using Bash on Linux and macOS and cmd.exe on Windows         5       Version       : 2.151.2         6       Author       : Microsoft Corporation |
| 8        | Repos             | 7       Help       : https://docs.microsoft.com/azure/devops/pipelines/tasks/utility/command-line         8       ====================================                                                                                            |
| P        | Pipelines         | 9 Generating script.<br>10 Script contents:<br>11 docker run -i -e K6_CLOUD_TOKEN=*** -v `pwd`:/src loadimpact/k6 cloud /src/loadtest.js<br>12 ====================================                                                               |
|          | Builds            | <pre>12</pre>                                                                                                    |
| ø        | Releases          | $ \begin{array}{c ccccccccccccccccccccccccccccccccccc$                                                                                                    |
| 00/      | Library           | 18 / \     <sup>-</sup> \ \   (_)  <br>19 / \    \\ \/ .io                                                                                                    |
| <b>e</b> | Task groups       | 20<br>21 uploading script []<br>22                                                                                                    |
| ∎o∎<br>↑ | Deployment groups | 23 execution: cloud<br>24 script: /src/loadtest.js                                                                                                    |
| ▲        | Test Plans        | 25       output: <u>https://app.loadimpact.com/k6/runs/597507</u> 26         27       Created []_0[0K         28       Created []_0[0K                                                                                                    |

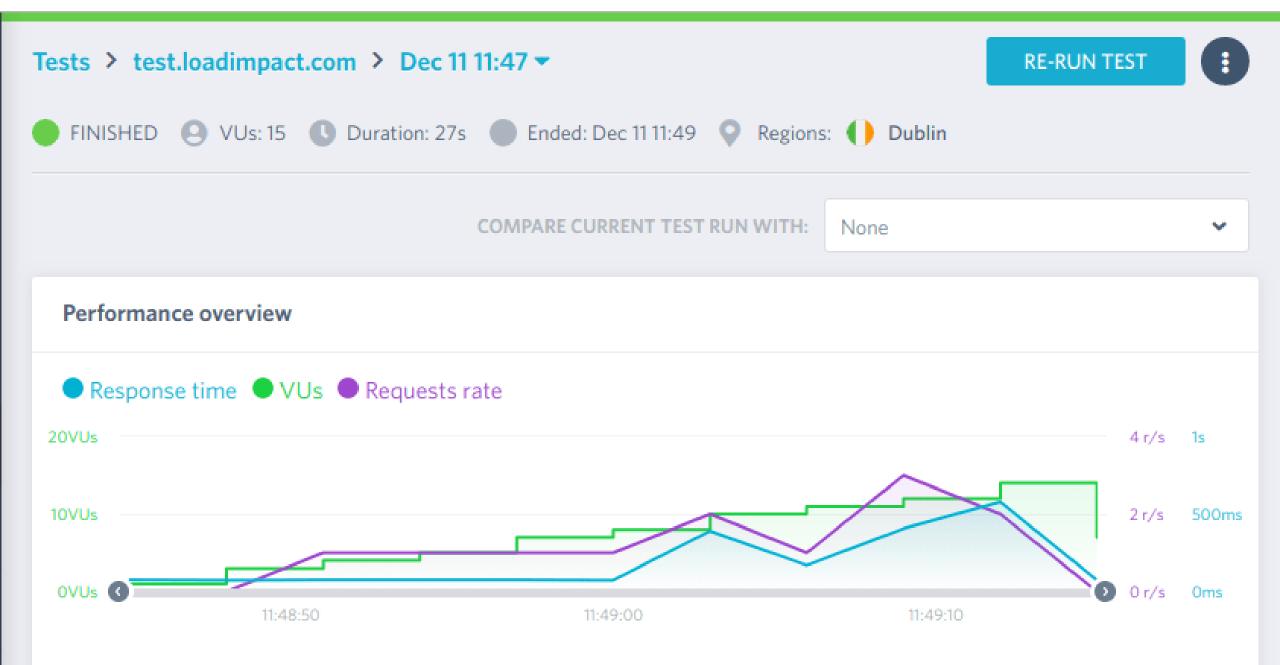

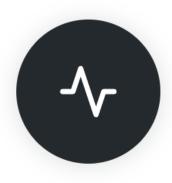

GitHub Action

### Lighthouse CI Action

♦ v2 Latest version

### **Lighthouse CI Action**

Audit URLs using Lighthouse and test performance with Lighthouse CI.

#### Features:

- 🔽 Audit URLs using Lighthouse
- 🞯 Test performance with Lighthouse CI (LHCI) assertions or performance budgets.
- 🚀 Fast action initialization
- 💮 Full control over Lighthouse & Lighthouse CI config
- 🔍 Detailed output for quick debug
- Upload data to LHCI server

```
name: Lighthouse
on: push
jobs:
lighthouse:
```

```
runs-on: ubuntu-latest
```

steps:

- uses: actions/checkout@v1
- name: Audit URLs using Lighthouse uses: treosh/lighthouse-ci-action@v2

with:

```
urls:
```

```
https://treo.sh/
```

```
https://treo.sh/demo
```

```
- name: Save results
```

```
uses: actions/upload-artifact@v1
```

with:

```
name: lighthouse-results
path: '.lighthouseci' # This will save the Lighthouse results as .json files
```

Add more commits by pushing to the **chidet-patch-t** branch on **chider/chiomum-dashboard**.

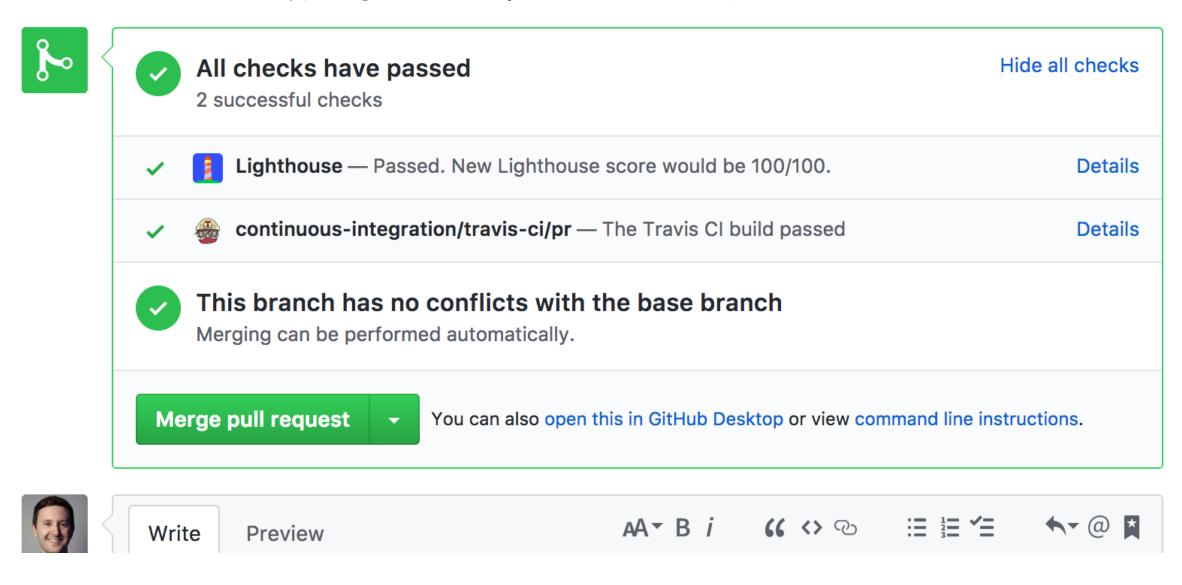

|   |                             | ultiple-urls / multiple-urls<br>ed 1 minute ago in 1m 3s                               | Search logs                     | < >       | ••• |  |
|---|-----------------------------|----------------------------------------------------------------------------------------|---------------------------------|-----------|-----|--|
| ► | ~                           | Set up job                                                                             |                                 |           | 1s  |  |
| ► | ~                           | Run actions/checkout@v1                                                                |                                 |           | 5s  |  |
| ▼ | ~                           | Run Lighthouse on URLs and store results to temporary-public-storage.                  |                                 |           | 57s |  |
|   | 1                           | ► Run ./                                                                               |                                 |           |     |  |
|   | 9                           | ► Action config                                                                        |                                 |           |     |  |
|   | 26                          | ▼ Collecting                                                                           |                                 |           |     |  |
|   | 27                          | Running Lighthouse 1 time(s) on https://treo.sh/                                       |                                 |           |     |  |
|   | 29                          | Running Lighthouse 1 time(s) on https://treo.sh/signup                                 |                                 |           |     |  |
|   | 31                          | Running Lighthouse 1 time(s) on https://treo.sh/demo                                   |                                 |           |     |  |
|   | 33 Done running Lighthouse! |                                                                                        |                                 |           |     |  |
|   | 34                          | ▼ Uploading                                                                            |                                 |           |     |  |
|   | 36                          | Open the report at https://storage.googleapis.com/lighthouse-infrastructure.appspot.co | m/reports/1573484684414-60370.r | eport.htm | nl  |  |
|   | 38                          | Open the report at https://storage.googleapis.com/lighthouse-infrastructure.appspot.co | m/reports/1573484685470-87425.r | eport.htm | nl  |  |
|   | 40                          | Open the report at https://storage.googleapis.com/lighthouse-infrastructure.appspot.co | m/reports/1573484686487-66505.r | eport.htm | nl  |  |
|   | 41                          | No GitHub token set, skipping.                                                         |                                 |           |     |  |
|   | 42                          | ::set-output name=resultsPath,::.lighthouserc                                          |                                 |           |     |  |
|   | 43 done in 56.578772892s    |                                                                                        |                                 |           |     |  |
|   |                             |                                                                                        |                                 |           |     |  |

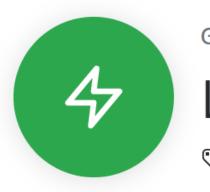

GitHub Action

# S v1.0.6 Latest version Lighthouse Check

### **Lighthouse Check Action**

A GitHub Action for running Lighthouse audits automatically in a workflow with a rich set of extra features. Simple implementation or advanced customization including **Slack** notifications, **AWS S3** HTML report uploads, and more!

This project provides **two ways of running audits** - "locally" by default in a dockerized GitHub environment or remotely via Automated Lighthouse Check API. For basic usage, running locally will suffice, but if you'd like to maintain a historical record of Lighthouse audits and utilize other features, you can follow the steps and examples.

#### Test Lighthouse Check

^

on: push

#### ✓ lighthouse-check

|                                                                      | Actions / lighthouse                                                         | <b>e-check</b> successfu                                   | l 2 minutes ago in                                               | 47s                                  |                                     |  | Search logs |  |
|----------------------------------------------------------------------|------------------------------------------------------------------------------|------------------------------------------------------------|------------------------------------------------------------------|--------------------------------------|-------------------------------------|--|-------------|--|
| <ul> <li>Set</li> </ul>                                              | Set up job                                                                   |                                                            |                                                                  |                                      |                                     |  |             |  |
| Run actions/checkout@master                                          |                                                                              |                                                            |                                                                  |                                      |                                     |  |             |  |
| Run npm install                                                      |                                                                              |                                                            |                                                                  |                                      |                                     |  |             |  |
| Rur                                                                  | n mkdir /tmp/artifa                                                          | acts                                                       |                                                                  |                                      |                                     |  |             |  |
| <ul> <li>Rur</li> </ul>                                              | n Lighthouse                                                                 |                                                            |                                                                  |                                      |                                     |  |             |  |
|                                                                      |                                                                              |                                                            |                                                                  |                                      |                                     |  |             |  |
| 25<br>26<br>27<br>28                                                 | +<br>  Accessibility  <br>                                                   | <br>  Best Practices<br>                                   |                                                                  | +<br>  Progressive Web App<br>       | ++<br>  SE0  <br>                   |  |             |  |
| 26<br>27<br>28<br>29<br>30<br>31                                     |                                                                              | +<br>  Best Practices<br> <br>  100<br>+                   | Performance<br> <br>  82                                         | Progressive Web App<br> <br>  59<br> | ++<br>  SEO  <br>  <br>  96  <br>++ |  |             |  |
| 26<br>27<br>28<br>29<br>30<br>31<br>32<br>33<br>34                   | <br>  88<br>+                                                                | <br>  100<br>⊧<br>•.foo.software/con<br>***.s3.amazonaws.o | <br>  82<br> <br>tact<br>com/lighthouse                          |                                      | <br>  96  <br>++                    |  |             |  |
| 26<br>27<br>28<br>29<br>30<br>31<br>32<br>33<br>34<br>35<br>36<br>37 | <br>  88<br>+<br>URL: https://www.<br>Report: https://#<br>Local Report: /tm | <br>  100<br>⊧<br>•**.s3.amazonaws.o<br>np/artifacts/ligh† | <br>  82<br>+<br>tact<br>com/lighthouse-<br>thouse-report-:<br>+ | <br>  59<br>+                        | <br>  96  <br>++<br>html            |  |             |  |

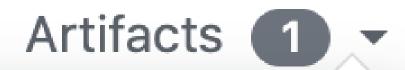

### **Download artifacts**

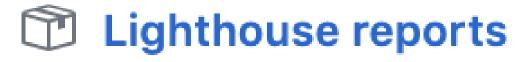

978 KB

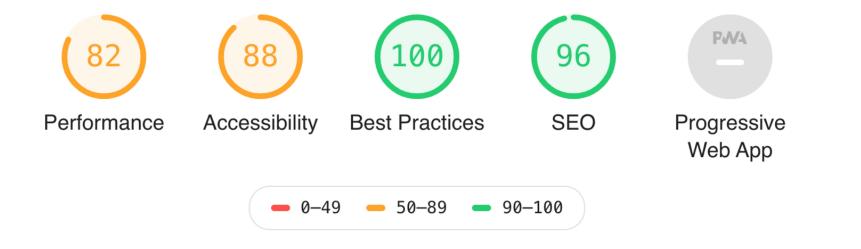

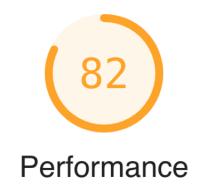

| Metrics                |       |                                 | ==       |
|------------------------|-------|---------------------------------|----------|
| First Contentful Paint | 1.6 s | First Meaningful Paint          | 2.6 s    |
| Speed Index            | 3.6 s | First CPU Idle                  | 5.2 s    |
| Time to Interactive    | 5.3 s | Max Potential First Input Delay | 1,600 ms |

•

Ο

lighthouse-bot reviewed 21 hours ago

lighthouse-bot left a comment

#### **Lighthouse Audits**

#### https://www.foo.software

| Audit               | Score |
|---------------------|-------|
| Accessibility       | 87    |
| Best Practices      | 100   |
| Performance         | 92    |
| Progressive Web App | 59    |
| SEO                 | 96    |

#### http://www.hensonism.com

| Audit          | Score |
|----------------|-------|
| Accessibility  | 85    |
| Best Practices | 79    |

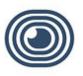

#### Lighthouse APP 1:17 PM

https://www.foo.software

Lighthouse audit change made in refs/heads/master.

by adamhenson in ee333174b5

Accessibility: 88

Best Practices: 100

Performance: 65

Progressive Web App: 59

**SEO**: 96

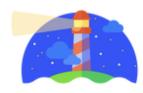

### Observe.

### Have fun.

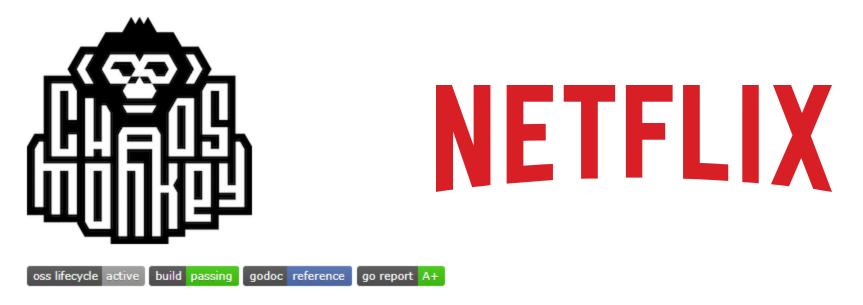

Chaos Monkey randomly terminates virtual machine instances and containers that run inside of your production environment. Exposing engineers to failures more frequently incentivizes them to build resilient services.

See the documentation for info on how to use Chaos Monkey.

Chaos Monkey is an example of a tool that follows the Principles of Chaos Engineering.

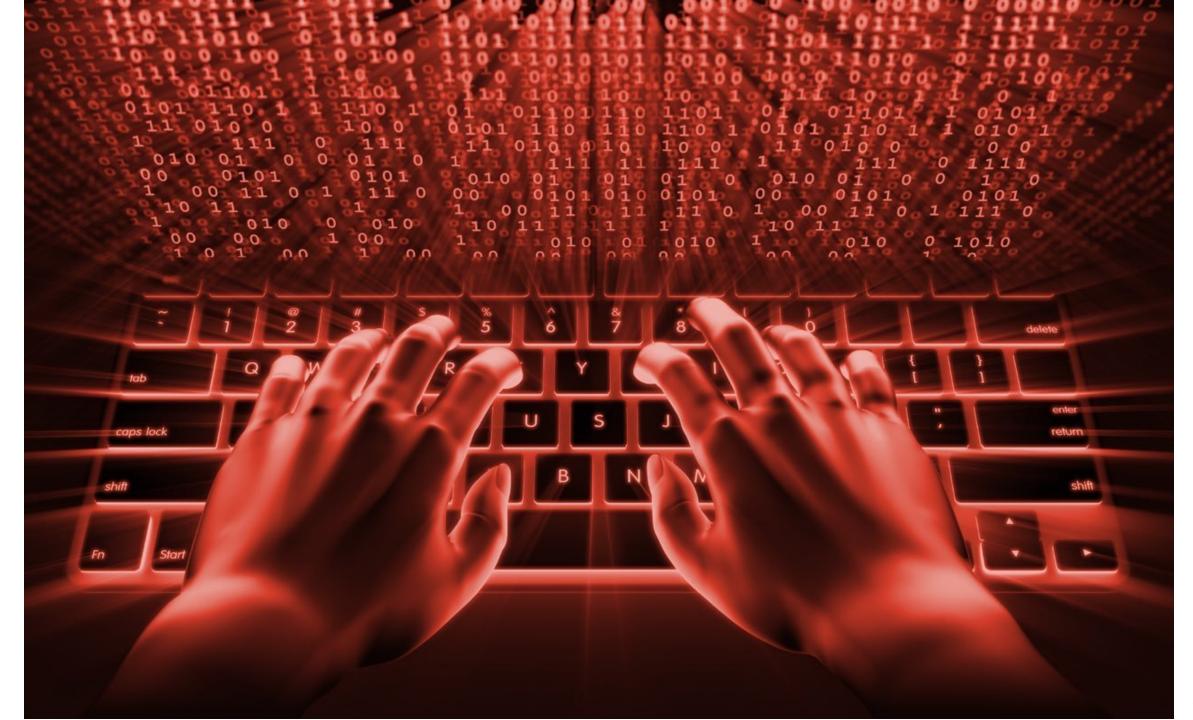

# LIVING WITH LAG\*

\*when slow internet causes disruption or delay to the user

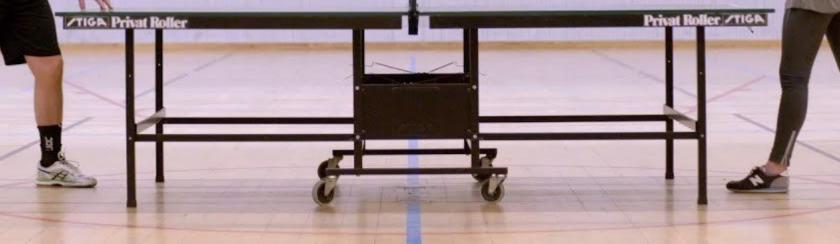

# Summary

- 1. Stop guessing.
- 2. Treat performance as a feature.
- 3. Start simple.
- 4. Always measure.
- 5. Automate, observe, have fun.
- 6. Learn. (not only from mistakes)

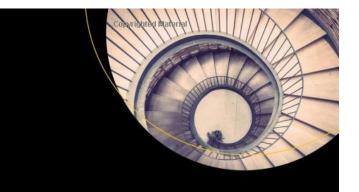

### Pro .NET Benchmarking

The Art of Performance Measurement Andrey Akinshin

**Copyrighted Material** 

**Apress**<sup>®</sup>

Pro .NET Memory Management

For Better Code, Performance, and Scalability

**Copyrighted Material** 

Konrad Kokosa

Apress<sup>®</sup>

# Thank you!

@zajkowskimarcin / marcin.zajkowski@wearecogworks.com

# Thank you!

@zajkowskimarcin / marcin.zajkowski@wearecogworks.com

### **Questions?**